# **E28** 21 सितम्बर 2022 पाठ्यक्रमानुसार राजस्थान कर्मचारी चयन बोर्ड (RSSB) **Complete Notes on** COMPUTER करायूटर का ज्ञान

# रनातक स्तरीय 2022

# **Topicwise Objective Questions**

<u>० लगभग 2300 से ज्यादा</u> वस्तुनिष्ठ प्रश्नों का समावेश

को जारी नवीनतम

O विगत वर्षों की प्रतियोगी परीक्षाओं में पूछे गए प्रश्नों का समावेश

O चैप्टरवाइज़ परीक्षोपयोगी तथ्यों का समावेश

ःः मार्गदर्शकगण ःः • धर्मेन्द्र कुमार यादव • प्रेमसिंह राजपुरोहित लेखिका : मनीषा यादव

**Buy Online at: WWW.DAKSHBOOKS.COM** 

# पुस्तक के बारे में अधिक<br>जानकारी या PDF प्राप्त करने हेतु<br>9783824602 पर WhatsApp Message  $\overrightarrow{chv}$

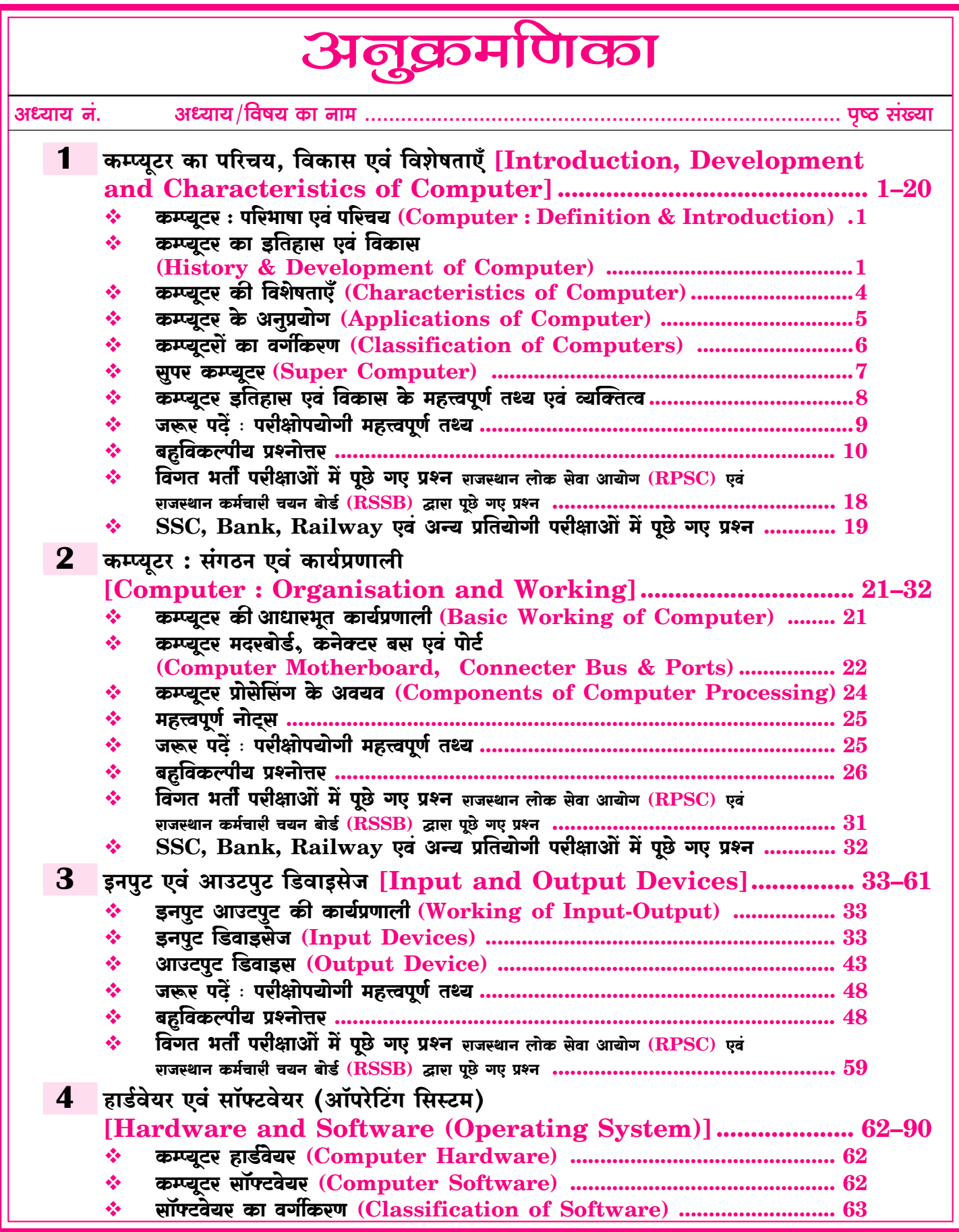

 $\boxed{IV}$ Г

#### अनुक्रमणिका CET • कम्प्यूटर का ज्ञान [Knowledge of Computer] <

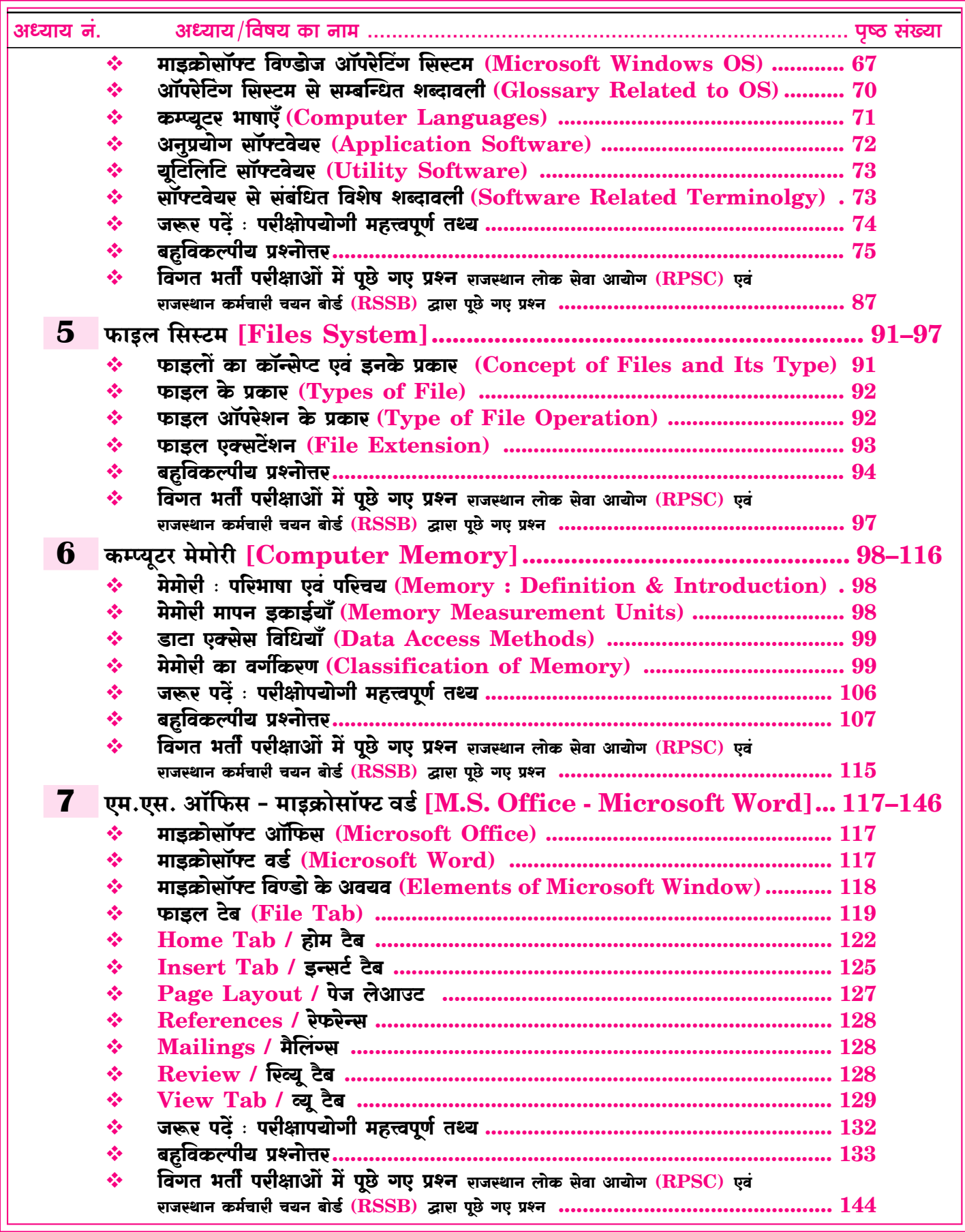

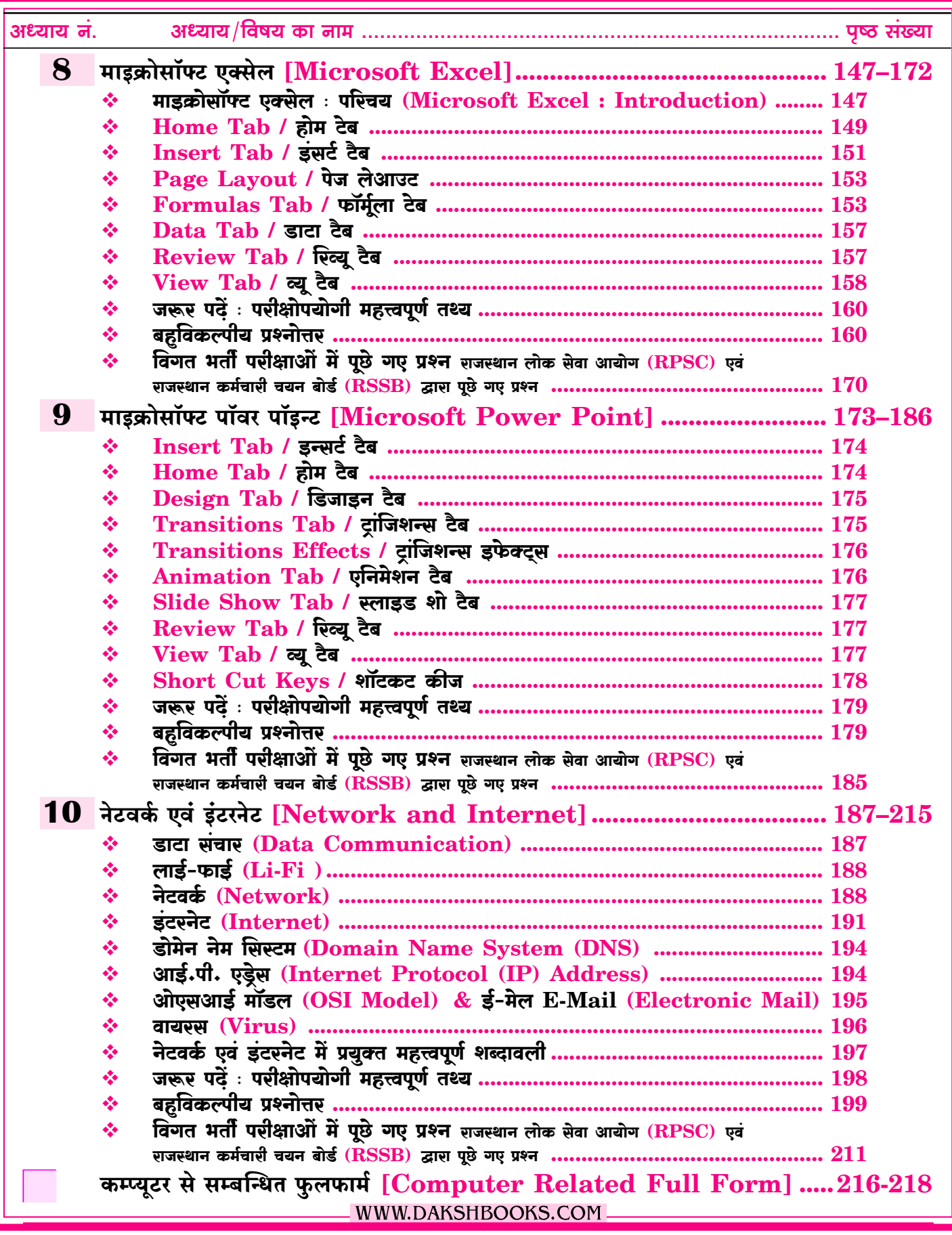

 $\overline{\textbf{v}_1}$ 

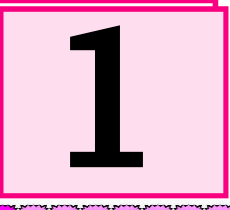

### कम्प्यूटर का परिचय, विकास एवं विशेषताएँ [Introduction, Development and Characteristics of Computer]

#### कम्प्यटर : परिभाषा एवं परिचय

#### (Computer: Definition and Introduction)

- कम्प्यूटर (Computer) शब्द की उत्पत्ति अंग्रेजी भाषा के 'कम्प्यूट' (Compute) एवं लैटिन भाषा के 'कम्प्यूटेयर' (Computare) शब्द से हई है। सामान्यतया दोनों शब्दों का सम्बन्ध गणना या गिनती करने से है।
- Computer का शाब्दिक अर्थ 'गणना करने वाला' है।

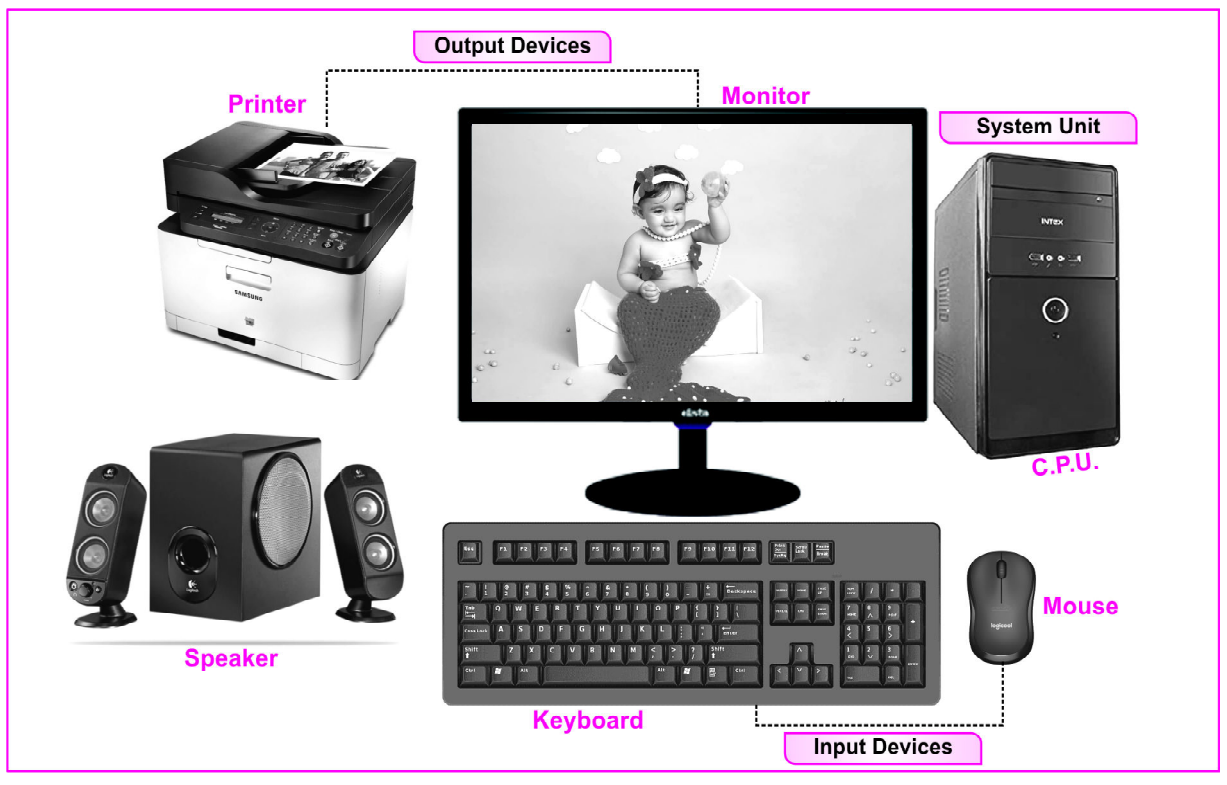

- कम्प्यटर को हिन्दी में संगणक या परिकलक अथवा अभिकलित्र  $\frac{1}{2}$ कहा जाता है। इन सभी नामों का संबंध गणना करने से है।
- कम्प्यूटर (Computer) तीव्र रूप से गणना करने वाली स्वचालित  $\mathcal{L}_{\mathcal{A}}$ इलेक्ट्रॉनिक मशीन है, जो यूजर द्वारा दिए गए इनपुट को प्रोसेस कर आउटपुट प्रदान करती है एवं इसके द्वारा अंकगणितीय एवं तार्किक गणनाएँ की जाती है।
- कम्प्यूटर में गणना करने की क्षमता के साथ तार्किक शक्ति एवं मैमोरी (स्टोरेज) होती है।

#### विश्व कम्प्यूटर साक्षरता दिवस

#### (World Computer Literacy Day)

विश्व कम्प्युटर साक्षरता दिवस प्रत्येक वर्ष 2 दिसम्बर को मनाया  $\frac{1}{2}$ जाता है। इस दिवस की शुरुआत 2 दिसम्बर 2001 से हुई।

- यह दिवस <mark>डिजिटल साक्षरता एवं कम्प्यूटर कौशल</mark> को बढ़ावा देने dje हेतु मनाया जाता है।
- $\sigma_{\rm eff}^{\rm R}$ कम्प्यूटर साक्षरता को डिजिटल साक्षरता (Digital Literacy) भी कहा जाता है।

#### कम्प्यूटर का इतिहास एवं विकास (History & Development of Computer)

वर्तमान में प्रयुक्त कम्प्यूटर को आधुनिक स्वरूप प्रदान करने में  $\sigma_{\rm eff}^{\rm th}$ निम्नलिखित डिवाइसों एवं मशीनों का प्रयोग किया गया था-

#### अबेकस (Abacus)

अबेकस डिजिटल कम्प्यूटर की तरह गणना के सिद्धान्त पर कार्य करने  $\frac{1}{2}$ वाला <mark>दुनिया का प्रथम गणक यन्त्र</mark> है अर्थात् विश्व का प्रथम गणक यन्त्र अबेकस है।

 $\overline{\mathbf{1}}$ 

#### कम्प्यूटर की पीढ़ियाँ

(Generations of Computer)

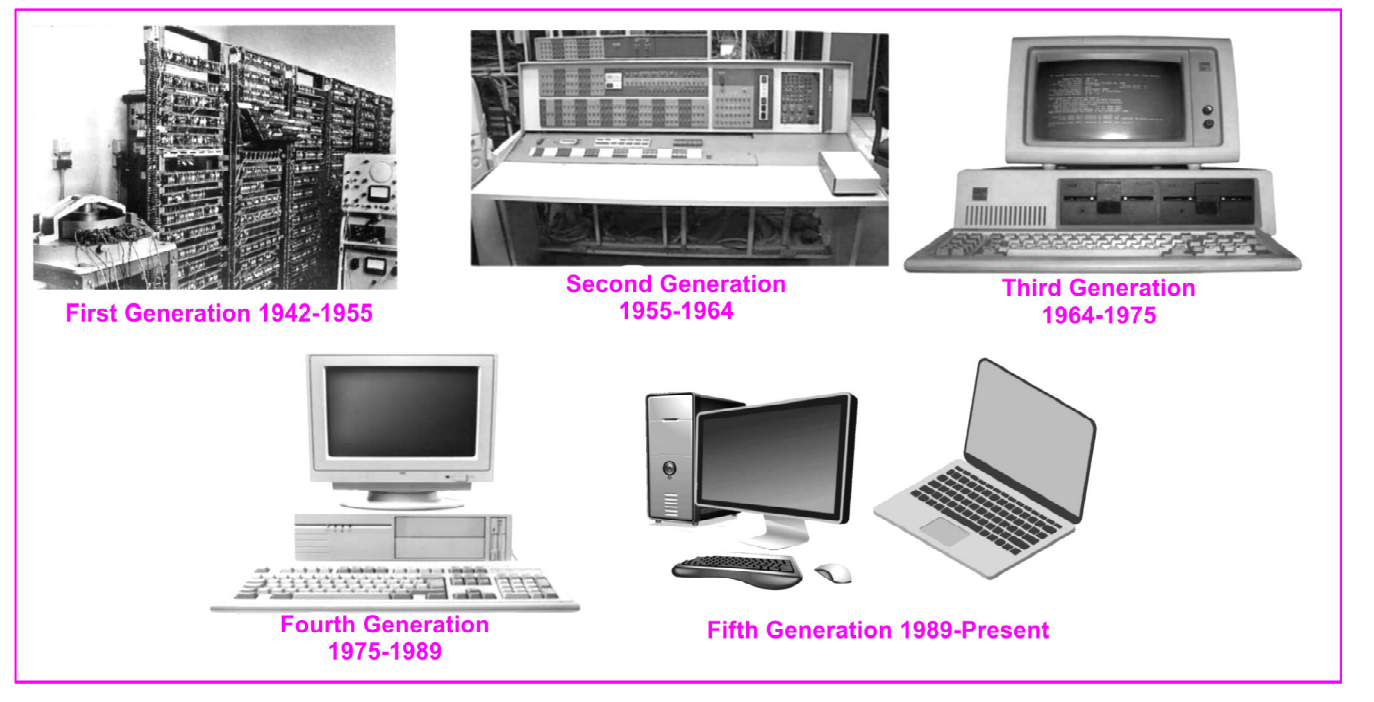

कम्प्यूटर के प्रारम्भ से वर्तमान स्वरूप तक के विकास को <mark>पाँच पीढियों</mark>  $\sigma_{\rm eff}^{\rm th}$ ययमें बांटा गया है, जो निम्नानुसार है-

#### प्रथम पीढ़ी (First Generation: 1942–1955):-

प्रथम पीढी में स्विचिंग डिवाइस के रूप में **वैक्यम टयूब** एवं स्टोरेज  $\sigma_{\rm eff}^{\rm th}$ हेतु **मैग्नेटिक डुम** का उपयोग किया गया।

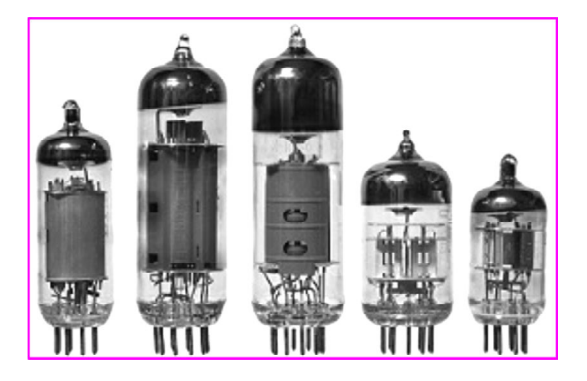

#### चित्र: वैक्यूम ट्यूब

इसमें प्रयुक्त ऑपरेटिंग सिस्टम बैच ऑपरेटिंग सिस्टम था। इस पीढ़ी में इनपुट हेतु **पंचकार्ड** प्रयुक्त किया गया। इस पीढ़ी के कम्प्यूटर की प्रोसेसिंग स्पीड धीमी तथा आकार बड़ा था। इसमें मशीनी एवं असेम्बली भाषा का किया गया था।

उदाहरण-ENIAC, EDVAC, EDSAC, UNIVAC, Mark-I नोटः-

(i) प्रथम पीढ़ी में इनपुट हेतु प्रयुक्त पंचकार्ड को होलेरिथ कार्ड कहा जाता है।

(ii) पंचकार्ड कम्प्यूटर में सूचनाएँ इनपुट करने का सबसे पुराना माध्यम है जिसका आविष्कार हरमन हॉलेरिथ द्रारा किया गया।

#### द्धितीय पीढी (Second Generation: 1955–1964):-

 $\frac{1}{2}$ द्वितीय पीढ़ी में स्विचिंग डिवाइस के रूप में टांजिस्टर एवं स्टोरेज हेतु चुम्बकीय टेप एवं चुम्बकीय डिस्क का उपयोग किया गया।

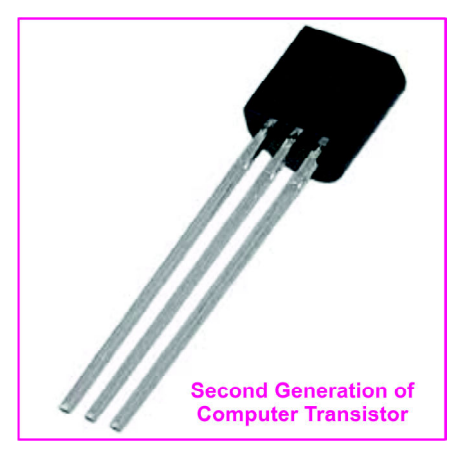

#### चित्र: ट्रांजिस्टर

इसमें प्रयुक्त ऑपरेटिंग सिस्टम बैच प्रोसेसिंग एवं मल्टी प्रोग्रामिंग था। इस पीढ़ी में उच्च स्तरीय भाषाओं जैसे- BASIC, COBOL का प्रयोग का प्रयोग किया गया।

उदाहरण- IBM-700, IBM-1400, IBM-1600, CDC-1604,  $CDC-3600$ 

नोट:-ट्रांजिस्टर सेमीकंडक्टर से बना सॉलिड स्टेट डिवाइस होता है।

 $\overline{3}$ 

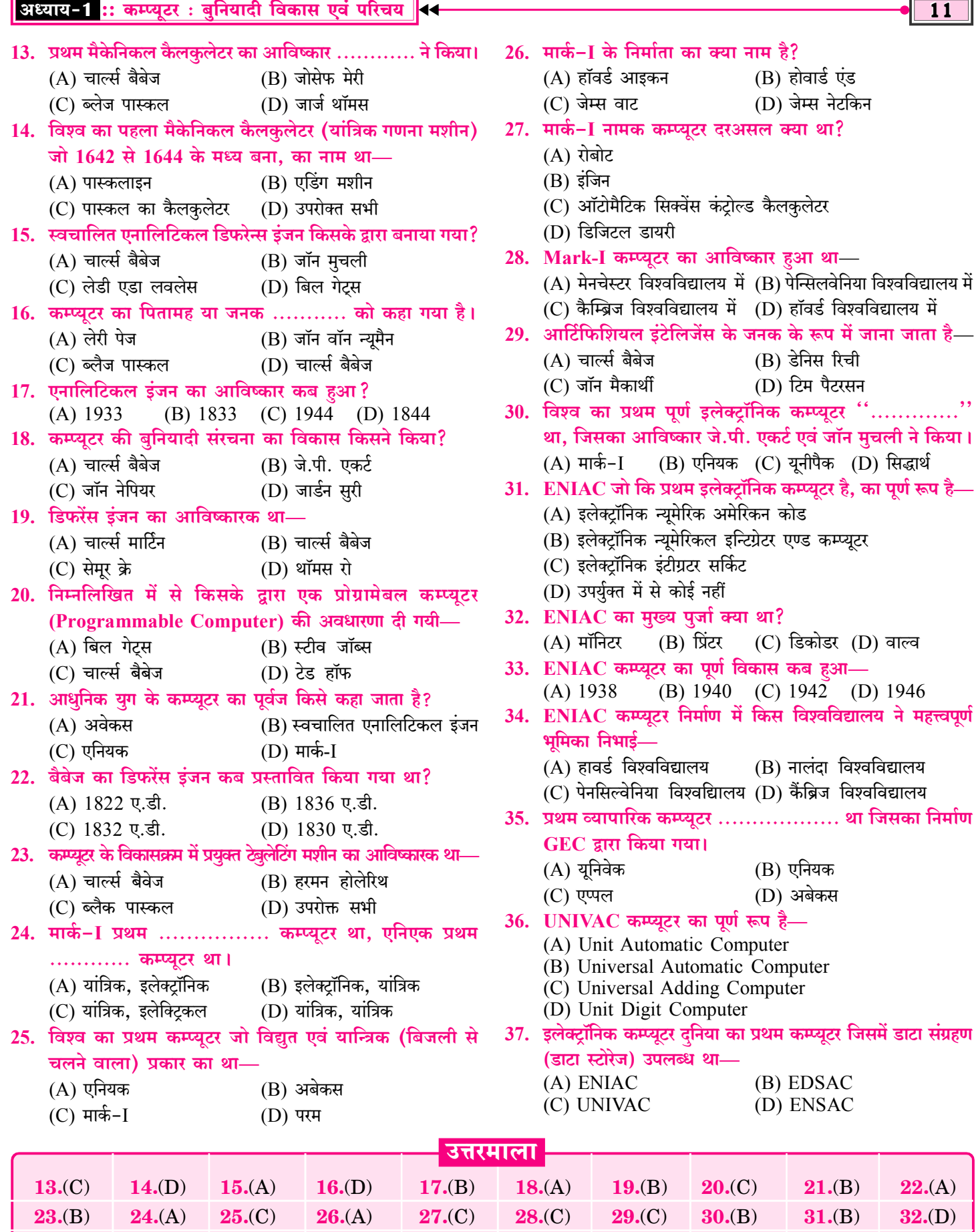

 $33.(D)$ 

 $34.$ (C)

 $35.(A)$ 

 $36.$ (B)

 $37.(B)$ 

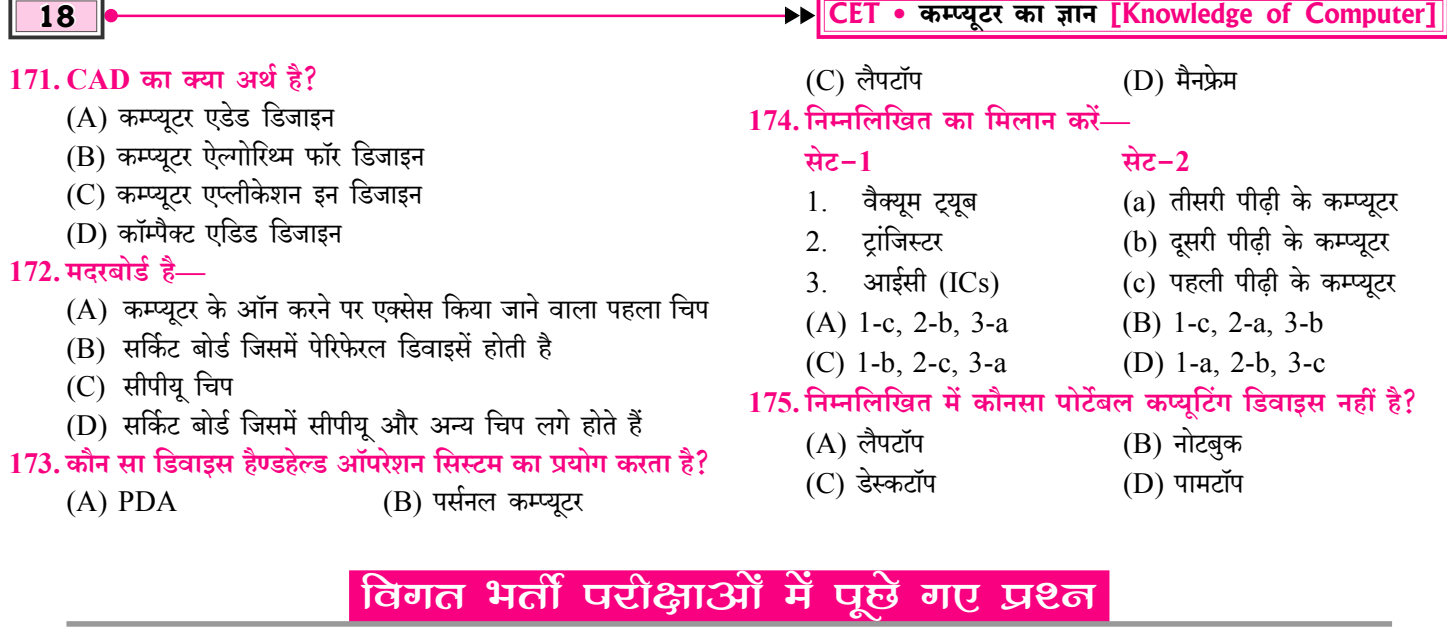

#### राजस्थान लोक सेवा आयोग (RPSC) एवं राजस्थान कर्मचारी चयन बोर्ड (RSSB) द्धारा पूछे गए प्रश्न

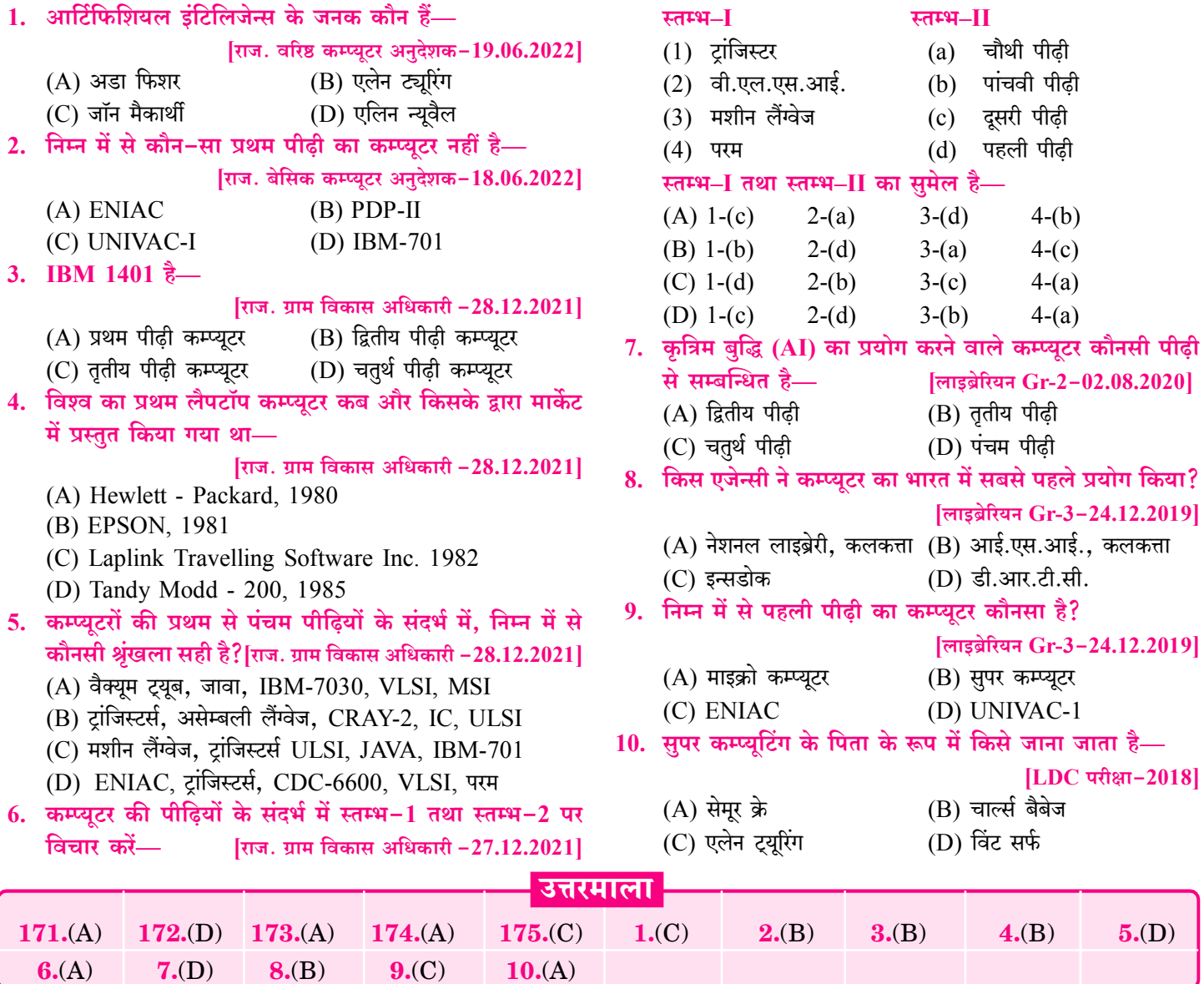

#### अध्याय-2 :: कम्प्यूटर : संगठन एवं कार्यप्रणाली <

2. एक्सटरनल/एक्सपेन्शन बस (External/Expansion Bus): कम्प्यूटर के विभिन्न पेरीफेरल डिवाइस जैसे – की–बोर्ड, माउस, मॉनिटर, प्रिन्टर आदि को मदरबोर्ड के साथ जोडने हेतु एक्सटरनल/एक्सपेन्शन बस का प्रयोग होता है।

नोट-डन्टरनल/सिस्टम बस की डाटा स्थानान्तरण दर तीव्र होती है।

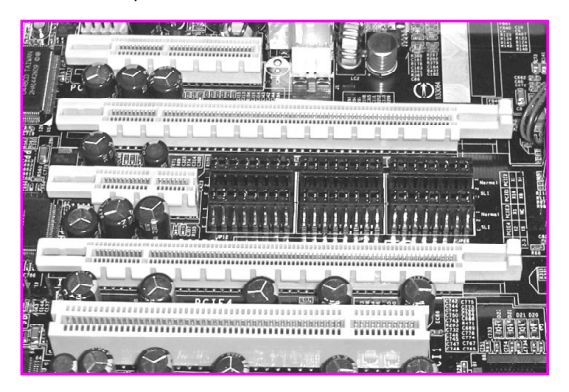

चित्रः कम्प्यूटर बस

#### कनेक्टर पोर्ट (Connector Port)

- कम्प्यूटर सिस्टम से अन्य सभी डिवाइस को जोडने के लिए मदरबोर्ड  $\sigma_{\rm eff}^{\rm R}$ की अनेक पोर्ट का प्रयोग किया जाता है।
	- जैसे-सीरियल पोर्ट, पैरेलल पोर्ट, यू.एस.बी. पोर्ट आदि।
- सिस्टम यूनिट अर्थात् सी.पी.यू. बॉक्स को **सी.पी.यू. केबिनेट** कहा  $\sigma_{\rm eff}^{\rm th}$ जाता है।

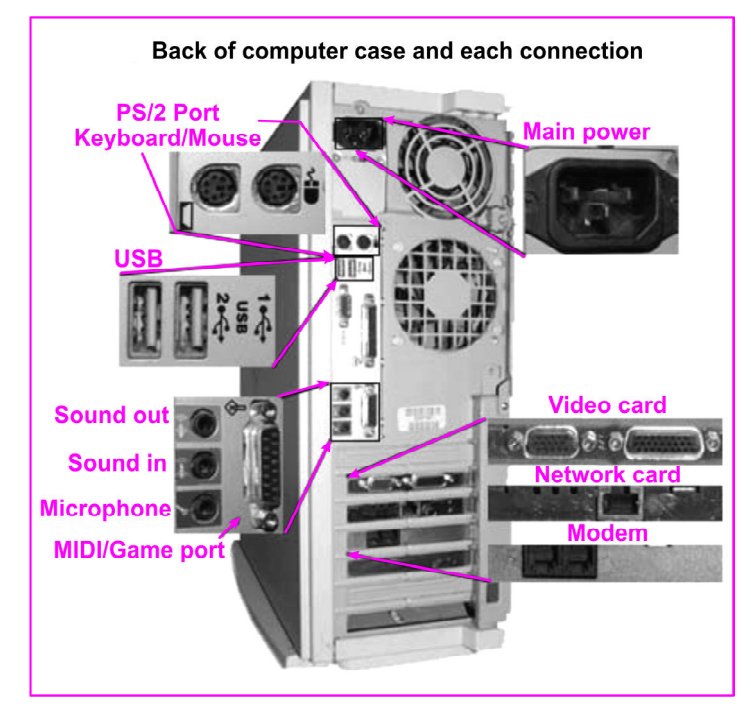

#### चित्रः कनेक्टर पोर्ट

- सभी पोर्ट सी.पी.यू. केबिनेट के पीछे की ओर स्थित होते हैं।  $\sigma_{\rm eff}^{\rm th}$
- सीरियल पोर्ट (Serial Port)-इस पोर्ट का प्रयोग माउस, मॉडेम  $\frac{1}{2}$ व प्रिंटर जोडने के लिए किया जाता है। यह पोर्ट एक समय में एक बिट डाटा ट्रांसफर करती है। इस पोर्ट में पाँच छिद्र ऊपर व 4 छिद्र नीचे की ओर होते हैं।

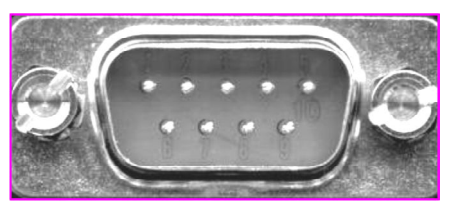

#### चित्र: सीरियल पोर्ट

पैरेलल पोर्ट (Parallel Port)—इस पोर्ट का प्रयोग प्रिंटर व स्कैनर  $\frac{1}{2}$ को जोडने के लिए किया जाता है। इस पोर्ट में 13 छिद्र ऊपर व 12 छिद नीचे की ओर होते हैं।

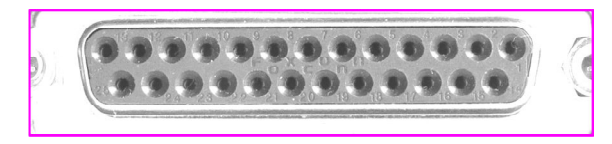

#### चित्र: पैरेलल पोर्ट

U.S.B. (Universal Serial Bus) पोर्ट-इस पोर्ट का प्रयोग  $\sigma_{\rm eff}^{\rm th}$ पेरिफेरल डिवाइस जैसे माउस, की- बोर्ड, स्कैनर, प्रिंटर, बायोमेटिक मशीन, <mark>एक्सर्ट्नल हार्डडिस्क</mark> आदि को जोडने के लिए किया जाता है।

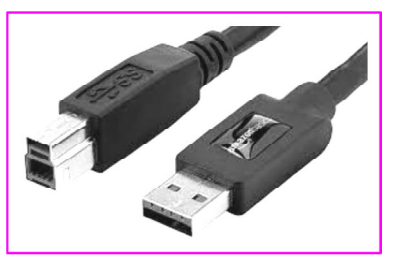

चित्र: Universal Serial Bus पोर्ट

- ❖ पी.एस. 2 पोर्ट (Personal System 2 Port)-इस पोर्ट का प्रयोग की-बोर्ड व माउस जोडने के लिए किया जाता है।
- V.G.A. (Video Graphics Array) पोर्ट-इस पोर्ट का प्रयोग  $\sigma_{\rm eff}^{\rm th}$ मॉनिटर एवं प्रोजेक्टर को कम्प्युटर सिस्टम से जोडने के लिए किया जाता है।

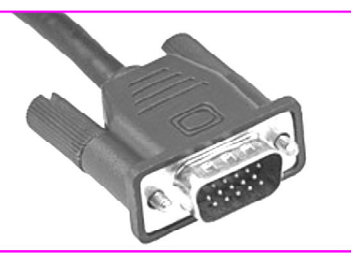

चित्र: Video Graphics Array पोर्ट

- <mark>पॉवर कनेक्टर पोर्ट—</mark>इस पोर्ट का प्रयोग सिस्टम यूनिट एवं मॉनिटर  $\mathcal{L}_{\mathcal{L}^{\text{in}}_{\text{out}}}$ को पॉवर केबल से जोडने के लिए किया जाता है।
- इथरनेट पोर्ट/ RJ-45 Port-इस पोर्ट का प्रयोग LAN (Local  $\sigma_{\rm eff}^{\rm 2D}$ Area Network) Cable को जोडने में किया जाता है।
- $\sigma_{\rm eff}^{\rm th}$ <mark>गेम पोर्ट—</mark>इस पोर्ट में गेमपेड व जॉयस्टिक डिवाइस को जोडा जाता है।
- ऑडियो पोर्ट—इस पोर्ट में माइक्रोफोन व स्पीकर को जोडा जाता है।  $\sigma_{\rm eff}^{\rm 2D}$
- $\frac{1}{2}$ H.D.M.I. (एच.डी.एम.आई.) (High Definition Multimedia Interface) पोर्ट-यह एक डिस्प्ले पोर्ट है, जिसके

 $\overline{23}$ 

#### कम्प्यूटर सिस्टम की कार्यक्षमता की माप

#### (Measuring the Performance of a Computer System)

- थ्रपट (Throughput) : थ्रपट एक निश्चित समय में भेजे गए एवं प्राप्त  $1<sub>1</sub>$ किए गए डेटा की मात्रा को बताता है। थ्रूपुट उस दर को मापता है, जिस पर संदेश सफलतापूर्वक अपने गंतव्य (Destination) पर पहँचता है। नोट :- अधिक थ्रुपुट बेहतर कार्यक्षमता को बताता है।
- रेस्पांस टाइम (Response Time) : कम्प्यूटर को प्रोसेसिंग के लिए  $2.$ कार्य/टास्क दिए जाने एवं CPU द्वारा उस कार्य/टॉस्क को क्रियान्वित करने के लिए की गई पहली प्रतिक्रिया के बीच का समय रेस्पांस टाइम कहलाता है।
- टर्न अराउण्ड टाइम (Turn Around Time) : कम्प्यूटर को  $3.$ प्रोसेसिंग हेतु कार्य/टास्क दिए जाने तथा कम्प्यूटर द्वारा उसे पूरा कर अन्तिम परिणाम देने के बीच का समय टर्न अराउण्ड टाइम कहलाता है। नोट :- बेहतर कार्यक्षमता के लिए रेस्पांस एवं टर्न अराउण्ड दोनों टाइम कम होने चाहिए।

#### महत्त्वपूर्ण नॉट्स

- CPU की गति को परिभाषित करने हेतु क्लॉक साइकिल (Clock ൟ Cycle) टर्म का प्रयोग किया जाता है।
- इंस्ट्रक्शन साइकिल (Instruction Cycle) की प्रक्रिया में CPU 榛 प्रोसेसिंग के दौरान मानों को लाने, डीकोड करने और एक्जिक्यूट करने का कार्य करता है।
- CPU द्वारा जनरेट की गई Heat के प्रभाव को कम करके CPU को ÷ ठण्डा करने की प्रक्रिया **फेन हाउसिंग** कहलाती है।
- डेटा एवं निर्देशों को प्राप्त करने एवं भेजने हेतु प्रयुक्त डाटा बस के लिए  $\sigma_{\rm eff}^{\rm R}$ बस कन्टोल ब्लॉक एक इन्टरफेस है।
- कम्प्यूटर टर्मिनल का प्रयोग किसी डिवाइस में डेटा दर्ज करने या  $\frac{1}{2}$ कम्प्यूटर से डेटा प्रदर्शित करने हेतु प्रयुक्त होता है।
- कोई माइक्रोप्रोसेसर जिस दर पर निर्देशों को क्रियान्वित (Execute)  $\frac{1}{2}$ करता है, वह दर क्लॉक स्पीड (Clock Speed) कहलाती है।

#### **FULL FORMS**

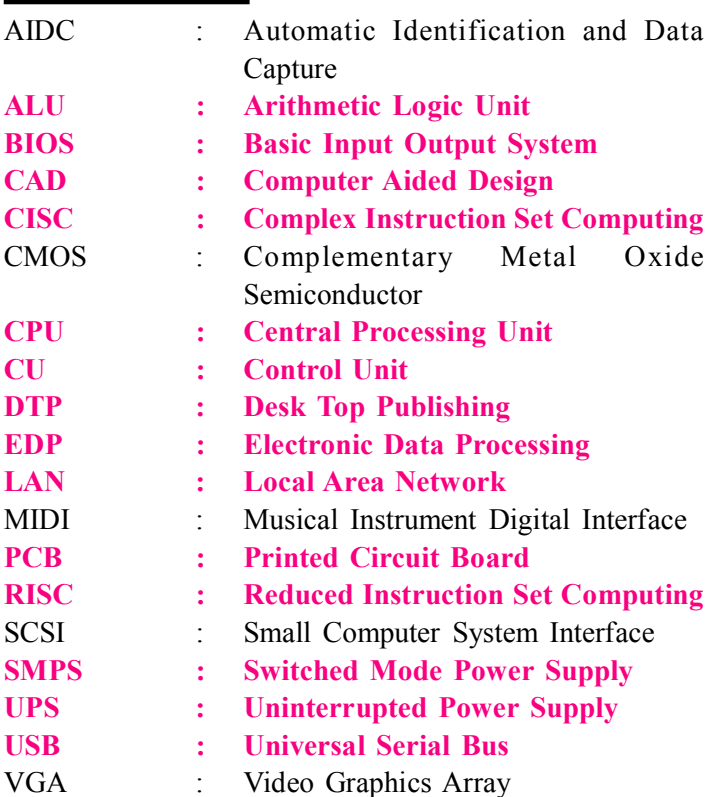

#### जरूर पर्दै : परीक्षापर्यांगी महत्त्वपूर्ण तश्य

Т

- कमाण्ड्स को ले जाने की प्रक्रिया फेचिंग (Fetching) कहलाती है।  $\overline{\mathbb{1}}$
- AZURE माइक्रोसॉफ्ट द्वारा विकसित क्लाउड कम्प्यूटिंग प्लेटफॉर्म है।  $\ensuremath{\mathop{\boxtimes}}$
- CPU का प्रोसेस एक्जीक्यूशन MIPS में मापा जाता है।  $\ensuremath{\mathop{\boxtimes}}$
- क्लाइंट वह कम्प्यूटर होता है, जो किसी अन्य कम्प्यूटर से डाटा एवं  $\overline{\mu}$ सेवाएँ लेता है।
- $\boldsymbol{\Xi}$ <mark>सर्वर</mark> वह कम्प्यूटर होता है। जो किसी अन्य कम्प्यूटर को डाटा एवं सेवाएँ देता है।
- कम्प्यूटर CPU को प्रोसेसर (Processor) या कम्प्यूटर का दिमाग  $\boxtimes$ भी कहा जाता है।
- एक साथ बहुत सारे user के डाटा को सुपर कम्प्यूटर द्वारा प्रोसेस किया  $\sqrt{2}$ जाता है, युजर सुपर कम्प्युटर को एक्सेस करने के लिए नोड (Node) का प्रयोग करते हैं।
- बिजली की आपूर्ति बाधित (Power Supply Cut) होने पर कम्प्यूटर  $\sqrt{2}$ को बैटरी बैक-अप पावर प्रदान करने हेतु UPS (Uninterrupted Power Supply) का प्रयोग किया जाता है।
- कम्प्यूटर कम्पोनेन्टस की गतिविधियों को कॉर्डिनेट कन्ट्रोल यूनिट  $\boxtimes$ द्रारा किया जाता है।
- कम्प्यूटर डाटा को सूचना में परिवर्तित करता है।  $\boldsymbol{\Xi}$
- $\boxtimes$ निजी क्षेत्र के अन्तर्गत स्थापित **भारत का प्रथम कम्प्यूटर** विश्वविद्यालय राजीव गाँधी कम्प्यूटर विश्वविद्यालय है।
- $\overline{\mathbb{H}}$ CPU शेडयूलर को शॉर्ट टर्म शेडयूलर भी कहते हैं।
- CAD का सम्बन्ध डिजाइनिंग से है।  $\overline{\mathbb{1}}$
- Register ऐसी तीव्र गति वाली मेमोरी होती है जो प्रोसेसिंग के  $\overline{\mathbb{1}}$ बाद परिणाम को कुछ समय के लिए स्टोर करती है।
- ¤ CPU द्वारा निर्देशों को क्रियान्वित करने हेतु CISC एवं RISC पद्धति प्रयुक्त होती है।
- एम्यूलेटर (Emulater) किसी फंक्शन को एक कम्प्यूटर से दूसरे  $\boldsymbol{\Xi}$ कम्प्यूटर में नकल करने की प्रक्रिया है।
- एक ट्रांजेक्शन फाइल अक्सर बदलने वाले डाटा को स्टोर करती है।  $\boldsymbol{\Xi}$
- <mark>बूटिंग प्रक्रिया</mark> यह सुनिश्चित करने के लिए जाँच करती है कि कम्प्यूटर  $\overline{\mu}$ ऑपरेट कर रहा है. एवं उपकरण उचित ढंग से जुडे हैं या नहीं।
- <mark>बूटिंग प्रक्रिया</mark> में कम्प्यूटर को पॉवर ऑन करने से लेकर ऑपरेटिंग  $\boldsymbol{\Xi}$ सिस्टम स्टार्ट होने तक की सभी प्रोसेस शामिल है।
- किसी बंद कम्प्यूटर को ऑन करने को कोल्ड बूटिंग कहा जाता है।  $\bowtie$
- पहले से चल रहे कम्प्यूटर को वापस चालू करने अर्थात् कम्प्यूटर को  $\overline{\mathbb{1}}$ Restart करने को बार्म बटिंग कहते हैं।
- <mark>टर्बो स्विच</mark> कम्प्यूटर की प्रोसेसिंग स्पीड घटाने एवं बढ़ाने हेतु प्रयुक्त  $\overline{\mu}$ होता है ।
- कच्चे तथ्यों को डाटा एवं अर्थपूर्ण डाटा को सूचना कहा जाता है।  $\overline{\mathbb{1}}$
- मार्टिन कृपर ने मोबाइल फोन का आविष्कार किया।  $\overline{\mathbb{1}}$

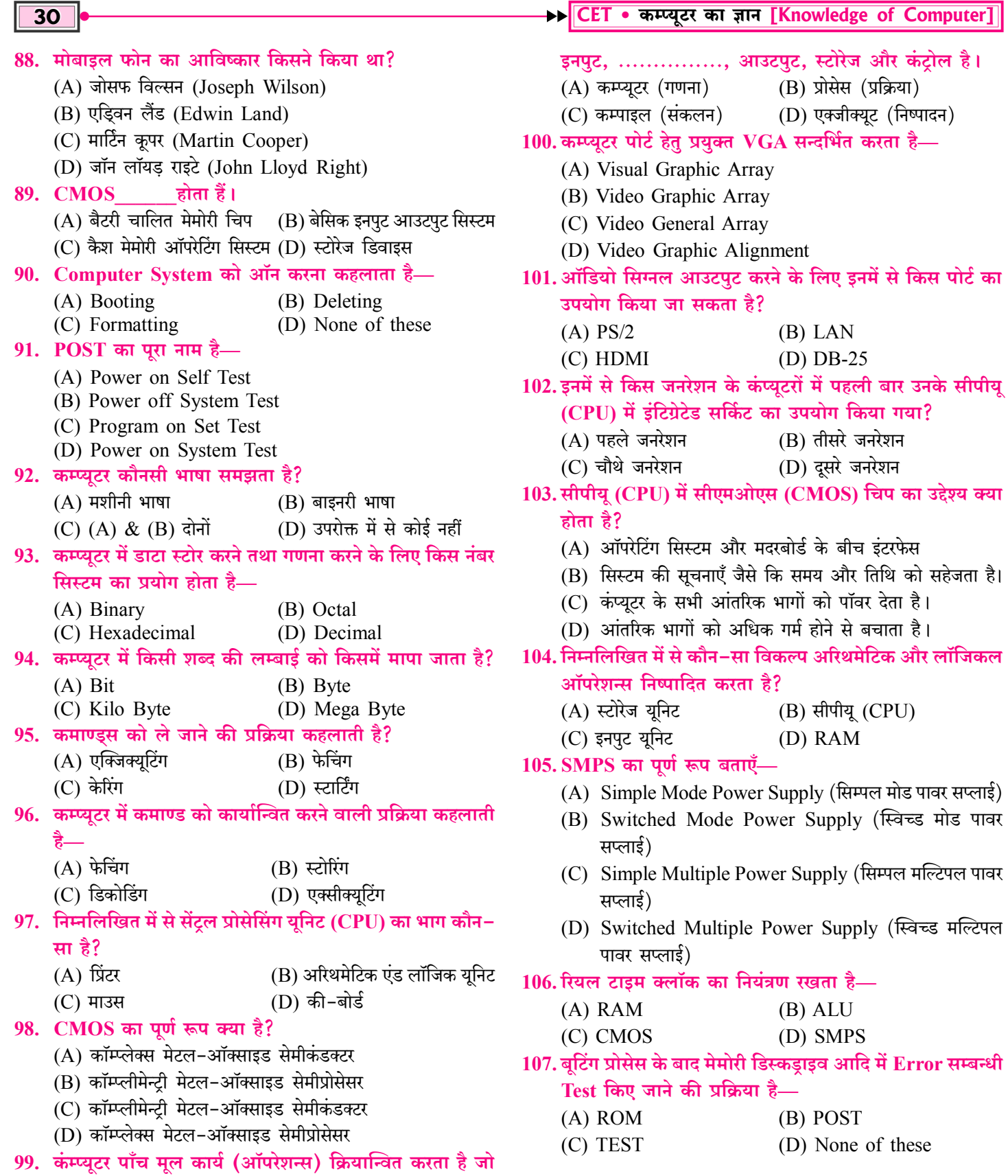

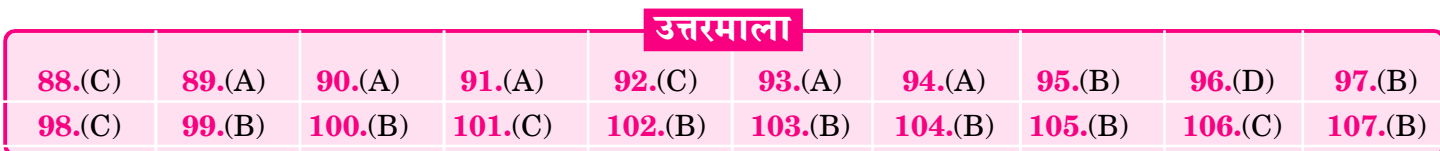

#### → CET • कम्प्यूटर का ज्ञान [Knowledge of Computer]

#### की-बोर्ड (Keyboard)

- की-बोर्ड (Keyboard) कम्प्यूटर में डाटा एन्ट्री हेतु सर्वाधिक प्रयुक्त 豪 होने वाली इनपुट डिवाइस है।
- की-बोर्ड का आविष्कार 1868 में क्रिस्टोफर लाथम सॉल्स  $\frac{1}{2}$ (Christopher Lathom sholes) द्वारा किया गया।
- की-बोर्ड को प्राथमिक इनपुट डिवाइस (Primary Input  $\mathcal{L}$ Device) या कम्प्यूटर का स्टैण्डर्ड इनपुट डिवाइस कहा जाता है।
- की-बोर्ड में अक्षरों की सबसे ऊपर वाली पंक्ति के बांयी ओर के 6  $\frac{1}{2}$ बटन OWERTY होते हैं जिन्हें Upper Row कहा जाता है एवं इसी के आधार पर की-बोर्ड का नामकरण QWERTY बोर्ड है।
- की-बोर्ड टाइपराइटर की तरह CUI (Character User  $\mathcal{L}_{\mathcal{S}}$ Interface) के सिद्धांत पर कार्य करता है।
- की-बोर्ड को CPU से PS2 (Plug Station 2) पोर्ट के द्वारा जोडा  $\frac{1}{2}$ जाता है।
- आजकल की-बोर्ड को USB (Universal Serial Bus) पोर्ट é. द्वारा भी कम्प्यूटर से जोड़ा जाता है।
- वर्तमान में प्रयुक्त हो रहे वायरलेस की-बोर्ड में रेडियो तरंगों का प्रयोग  $\sigma_{\rm eff}^{\rm th}$ किया जाता है।
- की-बोर्ड में कुंजियों (Keys) की संख्या 101 से 108 होती है।  $\sigma_{\rm eff}^{\rm th}$ आजकल प्रचलित की-बोर्ड में बटनों या kevs की संख्या सामान्यतया 104 होती है, किन्तु की-बोर्ड में फंक्शनों की उपलब्धता के आधार पर बटन 108 भी होते हैं। अर्थात की-बोर्ड में बटन्स की संख्या भिन्न-भिन्न हो सकती है।

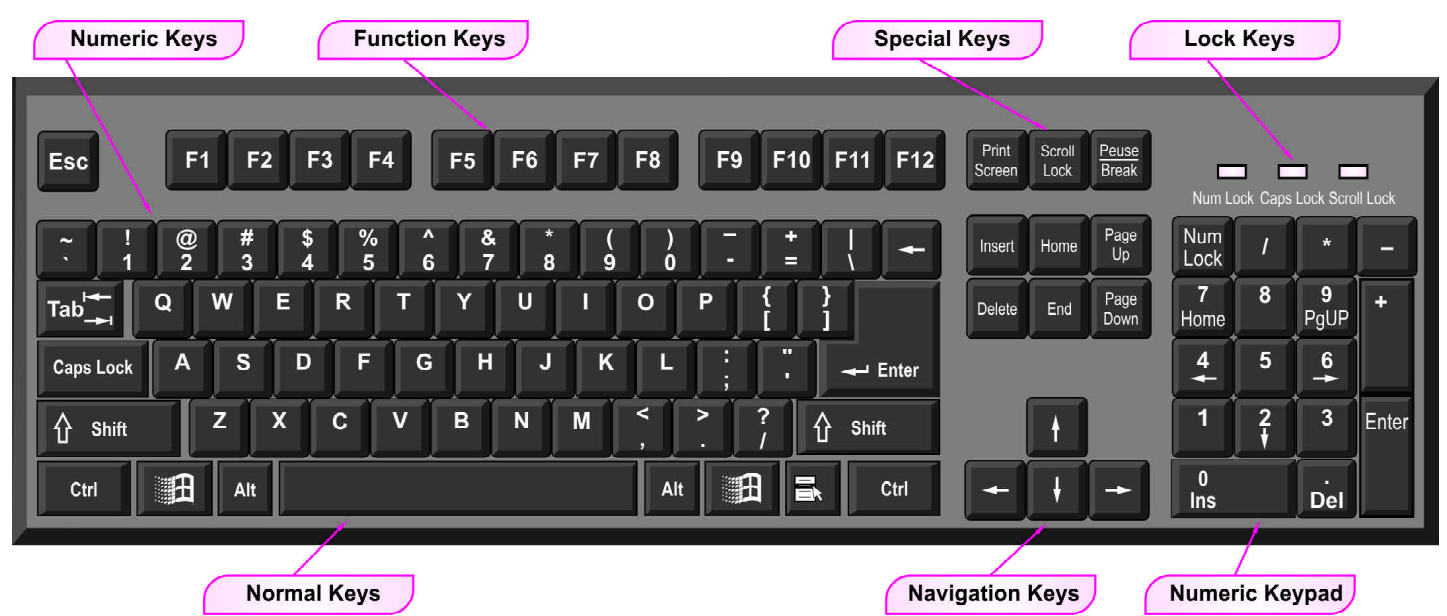

- की-बोर्ड में उपलब्ध बटनों (keys) को निम्नानुसार बांटा गया है-• न्यूमेरिक कीज
	- $\cdot$  फंक्शन कीज
- एल्फाबेट कीज • एल्फान्यमेरिक कीज
- $\cdot$  टॉगल कीज
- नेविगेशन कीज
- कॉम्बिनेशन/मोडिफायर कीज • एडिटिंग एवं कंटोल कीज

#### न्युमेरिक कीज (Numeric Keys)

प्रत्येक की-बोर्ड पर राईट साइड (दांयी तरफ) में कैलकुलेटर के  $\sigma_{\rm eff}^{\rm th}$ समान स्थित बटनों की Key Pad होती है, जिसे न्यूमैरिक की-पैड कहा जाता है।

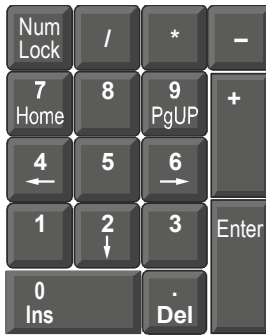

- न्यूमेरिक की-पैड में कुल 17 बटन होते हैं। न्यूमेरिक की-पेड में 0–  $\sigma_{\rm eff}^{\rm R}$ 9 तक अंक होते हैं, जिन्हें न्यूमेरिक कीज कहा जाता है, जिनकी संख्या 10 होती है।
- $\frac{1}{2}$ Keyboard के द्वारा कर्सर को एक-स्थान से दूसरे स्थान तक ले जाने हेतु न्यूमेरिक Keypad के बटन माउस के विकल्प के रूप में प्रयुक्त होते हैं, जिन्हें कर्सर कन्ट्रोल की (Cursor Control Key) कहा जाता है।
- $\frac{1}{2}$ Num Lock ऑन होने पर एक हरी बत्ती जलती रहती है तथा Numerical Keypad ON होने की स्थिति में Numbers को Typing हेतु Use कर सकते हैं।

#### एल्फाबेट कीज (Alphabet Keys)

- प्रत्येक की-बोर्ड पर कुल 26 Alphabet Keys होती है जो कि  ${\bf A}$  $\frac{1}{2}$ से Z तक होती है। इन्हीं बटन्स के माध्यम से कैपिटल एवं स्मॉल लेटर के रूप में अक्षर टाइप किये जाते हैं।
- $\mathbf{\hat{B}}$  यदि  $\mathbf{C}$ aps  $\mathbf{Lock}$  (कैप्सलॉक) ऑन हो तो टाइप होने वाला अक्षर कैपिटल लेटर में टाइप होगा जबकि कैप्सलॉक ऑफ होने पर टाइप होने वाला अक्षर स्मॉल लेटर में टाइप होगा।

#### अध्याय-3 :: इनपुट एवं आउटपुट डिवाइसेज 4

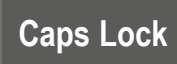

Shift (शिफ्ट) बटन के साथ किसी भी Alphabet Key को दबाने  $\sigma_{\rm eff}^{\rm 0}$ पर वो अक्षर कैपिटल लेटर (Capital letter) में टाइप होगा।

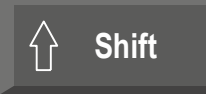

#### फंक्शन कीज (Function Keys)

- प्रत्येक की-बोर्ड पर सबसे ऊपर एक पंक्ति के रूप में  $F1. F2....F12$  $\sigma_{\rm eff}^{\rm th}$ के रूप में जो बटन होते हैं उन्हे **फंक्शन कीज** कहा जाता है।
- यह कीज प्रत्येक प्रोग्राम में अलग-अलग कार्य करती है।  $\mathcal{L}_{\mathcal{L}^{\text{in}}_{\text{out}}}$
- प्रत्येक की-बोर्ड पर इनकी संख्या 12 होती है। जो कि F1 से F12  $\frac{1}{2}$ तक होती हैं।

#### F1 F2 F3 F4 F5 F6 F7  $F8$ F9 F10 F11 F12

- $F1$  . Help (जिस प्रोग्राम में युजर कार्य कर रहा है, उससे सम्बन्धित  $\sigma_{\rm eff}^{\rm R}$ मदद हेतु)
- F2: Rename (इसकी सहायता से किसी फाइल, फोल्डर, आइकन  $\sigma_{\rm eff}^{\rm th}$ आदि का नाम परिवर्तित किया जा सकता हैं)
- Ctrl + F2 :- Print Preview (प्रिंट प्रिव्यू के लिए)  $\sigma_{\rm eff}^{\rm R}$
- F3 :- Search (कम्प्यूटर सिस्टम में किसी फाइल/फोल्डर आइकन या  $\frac{1}{2}$ प्रोग्राम को सर्च करने के लिए प्रयोग किया जाता है)
- F4: Repeat Last Action (Ms word) (माइक्रोसॉफ्ट वर्ड में  $\sigma_{\rm eff}^{\rm R}$ अंतिम कार्य दोहराने के लिए)/Redo
- Alt + F4 :- Close Any Program window (किसी प्रोग्राम  $\frac{1}{2}$ विण्डो को बंद करने के लिए)
- $F5$  : Refresh (एिफ्रेश करने के लिए)  $\frac{1}{2}$
- F5 :- Start Slide Show (MS Power Point) (माइक्रोसॉफ्ट  $\sigma_{\rm eff}^{\rm th}$ पॉवर पॉइंट में स्लाइड शो स्टार्ट करने के लिए)
- $F6$  :- किसी भी वेब ब्राउजर के Address Bar में जाने के लिए  $\sigma_{\rm eff}^{\rm R}$
- F7 Spelling & Grammar (स्पैलिंग एण्ड ग्रामर) सम्बन्धी  $\sigma_{\rm eff}^{\rm R}$ त्रटि हल करने के लिए।
- F8:- MS Word में दो बार F8 दबाने पर कोई शब्द सलेक्ट हो जाता  $\sigma_{\rm eff}^{\rm R}$
- MS Word में तीन बार F8 दबाने पर कोई लाइन या पैराग्राफ सलेक्ट  $\sigma_{\rm eff}^{\rm th}$ हो जाता है।
- F8 :- Computer System On करते समय Boot Menu में जाने  $\sigma_{\rm eff}^{\rm th}$ के लिए प्रयुक्त होता है। नोटः-की-बोर्ड पर एक्सटेण्डेड सिलेक्शन मोड को एक्टिवेट करने हेतु यह कुंजी प्रयुक्त होती है।
- F9 :- Email Send & Receive (MS Outlook) (माइक्रोसॉफ्ट  $\sigma_{\rm eff}^{\rm R}$ आउटलक में ई-मेल भेजने व प्राप्त करने के लिए)
- F10 :- किसी प्रोग्राम विण्डो के Menu Bar में जाने या Menu Bar  $\mathcal{L}$ को Active करने के लिए।
- $Shift + F10$ :- Mouse के Right Button के रूप में कार्य करता है।  $\sigma_{\rm eff}^{\rm 2D}$
- F11 :- किसी भी वेबब्राउजर विण्डो या विण्डोज एक्सप्लोरर को Full  $\frac{1}{2}$ Screen करने या Full Screen से Exit करने के लिए।
- $F12 Save$  as सेव एज करने के लिए अर्थात पूर्व में सेव किए  $\sigma_{\rm eff}^{\rm th}$ गए फाइल/ डॉक्यूमेंट का नाम, टाइप व लॉकेशन में परिवर्तन करना।
- Ctrl+F12 :- Open- पहले से Save फाइल/डॉक्युमेंट को ओपन  $\mathcal{L}_{\mathcal{S}}$ करने हेतु।

#### एल्फान्यमेरिक कीज (Alphanumeric Keys)

- प्रत्येक की-बोर्ड पर अल्फान्युमेरिक कीज होती है जिनमें अंक, अंग्रेजी वर्णमाला के अक्षर (A to Z) तथा सभी चिह्नों को शामिल किया जाता है। जैसे—A to Z, a to z, 0 to 9,  $(2, 4, 9)$ , () आदि।
- किसी भी विशेष अक्षर अर्थात् चिह्नों को टाइप करने के लिए जिन बटनों  $\sigma_{\rm eff}^{\rm 0}$ का प्रयोग किया जाता है, उन्हे सिम्बल कीज (Symbol Kevs) कहा जाता है।

जैसे—: , ; , ", ', . , > , < , /, ? , ~ , ', +,=,\_,- Etc.

#### टॉगल कीज (Toggle Keys)

- ये keys की-बोर्ड में किसी विशेष फंक्शन को चालू या बंद (ON/  $\sigma_{\rm eff}^{\rm th}$ OFF) करने हेतु प्रयुक्त की जाती है, अर्थात् इन कुंजी में एक से अधिक फंक्शन का प्रयोग किया जाता है।
- टॉगल keys को इंडीगेटर की या लॉक की भी कहा जाता है। प्रत्येक  $\frac{1}{2}$ की-बोर्ड पर Caps Lock, Num Lock, Scroll Lock आदि टॉगल कीज होती है।

#### नेविगेशन कीज (Navigation Keys)

प्रत्येक की-बोर्ड के Right Side में निचले भाग में तीर (Arrow)  $\sigma_{\rm eff}^{\rm th}$ के निशान वाले 4 Buttons होते हैं—

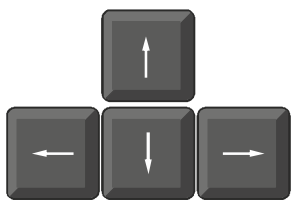

- 1. Up Arrow (  $\uparrow$  )-यह कर्सर को एक लाइन ऊपर ले जाने के लिए काम में लिया जाता है।
- Down Arrow  $(\downarrow)$  यह कर्सर को एक लाइन नीचे ले  $2.$ जाने के लिए काम में लिया जाता है।
- Left Arrow ( $\leftarrow$ ) यह कर्सर को एक अक्षर बांयी तरफ  $3<sub>1</sub>$ ले जाने के लिए काम में लिया जाता है।
- **Right Arrow** ( $\rightarrow$ )—यह कर्सर को एक अक्षर दायीं तरफ 4. ले जाने के लिए काम में लिया जाता है।
- इन बटनों को Arrow Keys / Navigation Keys / Cursor  $\sigma_{\rm eff}^{\rm R}$ Movement Kevs कहते हैं।
- इन Keys को एक बार दबाने पर कर्सर एक स्थान बाएं या दाएं अथवा  $\sigma_{\rm eff}^{\rm th}$ एक लाइन ऊपर या नीचे हो जाता है।
- कर्सर कन्ट्रोलिंग (Cursor Controlling) हेतु Arrow Keys के  $\Rightarrow$ अलावा प्रयुक्त Keys निम्नलिखित है-
- होम (Home Key)-कर्सर जिस लाइन में जिस स्थान पर है,  $\sigma_{\rm eff}^{\rm th}$

#### अध्याय-3 :: इनपुट एवं आउटपुट डिवाइसेज 44

❖ रिजोल्यूशन ज्यादा अच्छी होने से Non-interlacing मॉनिटर अधिक प्रयुक्त होता है।

#### स्पीकर (Speaker)

यह कम्प्यूटर के आउटपुट को साउण्ड के रूप में प्रदान करता है।

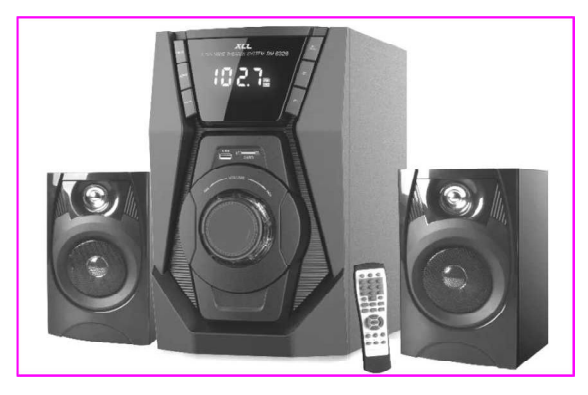

#### चित्र : स्पीकर

कम्प्यूटर में आउटपुट को साउण्ड के रूप में उत्पन करने के लिए साउण्ड कार्ड का प्रयोग किया जाता है।

#### प्रोजेक्टर (Projector)

- यह एक सॉफ्टकॉपी आउटपुट डिवाइस है, जो एक <mark>इमेज को एक बड़ी</mark>  $\sigma_{\rm eff}^{\rm R}$ <mark>सतह</mark> (जैसे कि सफेद स्क्रीन या दीवार) <mark>पर प्रदर्शित</mark> करता है। वीडियो या इमेजेज को लोगों के एक बड़े समूह को दिखाने के लिए इसे मॉनिटर या टेलीविजन के ऑप्शन के रूप में प्रयोग किया जाता है।
- प्रोजेक्टर का उपयोग मल्टीमीडिया प्रजेन्टेशन (Multimedia  $\frac{1}{2}$ Presentation) हेतु किया जाता है।

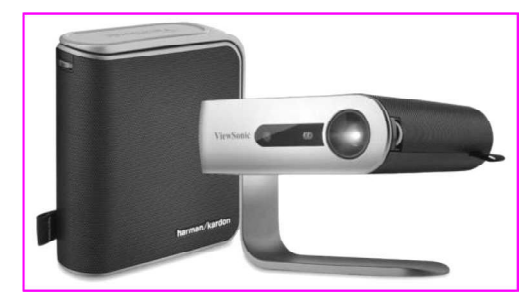

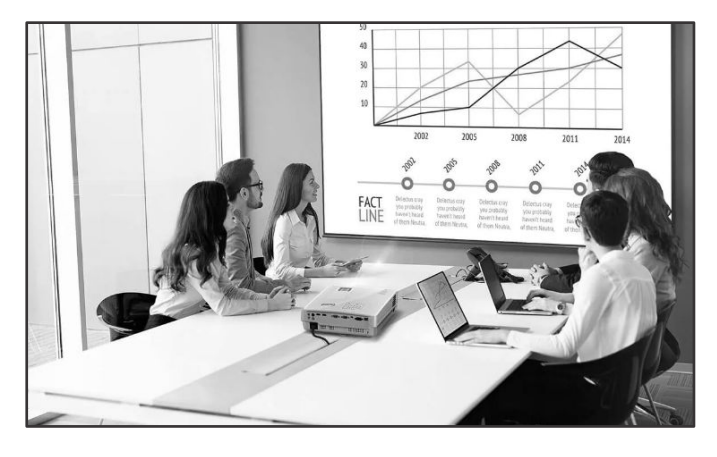

चित्र: प्रोजेक्टर

- इसका प्रयोग बड़े समूहों को व्याख्यान और प्रजेन्टेशन देने एवं  $\frac{1}{2}$ सिनेमाघरों में फिल्में और बडे समूह को एक वीडियो दिखाने के लिए किया जाता है।
- प्रोजेक्टर में DLP (Digital Light Processing) तकनीक प्रयुक्त होती है।

#### वीडियो/विजुअल डिस्प्ले टर्मिनल

#### (Video/Visual Display Terminal)

- मॉनिटर (Monitor) सबसे अधिक प्रचलित आउटपुट डिवाइस है  $\sigma_{\rm eff}^{\rm R}$ जबकि की-बोर्ड मुख्य रूप से प्रयुक्त इनपुट डिवाइस है।
- टर्मिनल (Terminal) वह डिवाइस है, जिसके द्वारा प्राप्त परिणामों को  $\sigma_{\rm eff}^{\rm 2D}$ प्रदर्शित करने का कार्य किया जाता है। यूजर टर्मिनल के इनपुट एवं आउटपुट डिवाइस का प्रयोग करता है।
- कम्प्यूटर टर्मिनल तीन प्रकार के होते हैं-
	- डंब टर्मिनल (Dumb Terminal)—इस प्रकार के टर्मिनल  $1.$ में स्वयं की प्रोसेसिंग एवं स्टोरेज क्षमता नहीं होती है। यह प्रोसेसिंग एवं स्टोरेज के लिए मुख्य कम्प्यूटर पर निर्भर रहता है।
	- 2. स्मार्ट टर्मिनल (Smart Terminal)—इस प्रकार के टर्मिनल में स्वयं की प्रोसेसिंग क्षमता होती है, पर कोई स्टोरेज क्षमता नहीं होती है।
	- 3. इंटेलिजेन्ट टर्मिनल (Intelligent Terminal)-इस प्रकार के टर्मिनल में स्वयं की प्रोसेसिंग क्षमता (सीपीयू/माइक्रोप्रोसेसर) तथा स्टोरेज क्षमता (मेमोरी) होती है। यह यूजर प्रोग्रामेबल है।

#### हार्डकॉपी आउटपूट डिवाइस (Hard Copy Output Device)

- हार्डकॉपी आउटपुट भौतिक रूप में होता है। अर्थात **कागज पर छपे**  $\sigma_{\rm eff}^{\rm th}$ <mark>हुए</mark> आउटपुट या प्रिन्टेड आउटपुट को हार्ड कॉपी आउटपुट कहा जाता है।
- हार्डकॉपी आउटपुट डिवाइस के रूप में प्रिंटर व प्लॉटर होते हैं। 豪
- हार्डकॉपी आउटपुट को कम्प्यूटर ऑफ होने के बाद भी काम में लिया  $\frac{1}{2}$ जा सकता है।
- हार्डकॉपी आउटपुट को स्थाई आउटपुट कहा जाता है क्योंकि इस  $\sigma_{\rm eff}^{\rm th}$  . प्रकार के आउटपुट में कोई बदलाव नहीं किया जा सकता है।
- हार्डकॉपी आउटपुट का कलर CMYK (Cyan, Magenta,  $\frac{1}{2}$ Yellow, Black) होता है। नोटः—हार्डकॉपी आउटपुट डिवाइस के रूप में सर्वाधिक प्रिंटर का प्रयोग किया जाता है। जबकि सॉफ्टकॉपी आउटपुट डिवाइस के रूप में सर्वाधिक मॉनिटर का प्रयोग किया जाता है।

#### प्रिन्टर (Printer)

- प्रिन्टर कम्प्यूटर द्वारा दिए गए परिणाम या आउटपुट को **कागज पर**  $\sigma_{\rm eff}^{\rm th}$ छापकर यूजर को उपलब्ध कराता है।
- यह हार्डकॉपी आउटपुट डिवाइस है क्योंकि प्रिन्टर द्वारा दिया गया  $\sigma_{\rm eff}^{\rm 0}$ परिणाम पावर सप्लाई बन्द होने पर भी नष्ट नहीं होगा।
- é. प्रिन्टर आउटपुट की स्थायी प्रति (Permanent Copy) प्रदान करने वाला आउटपुट डिवाइस है।

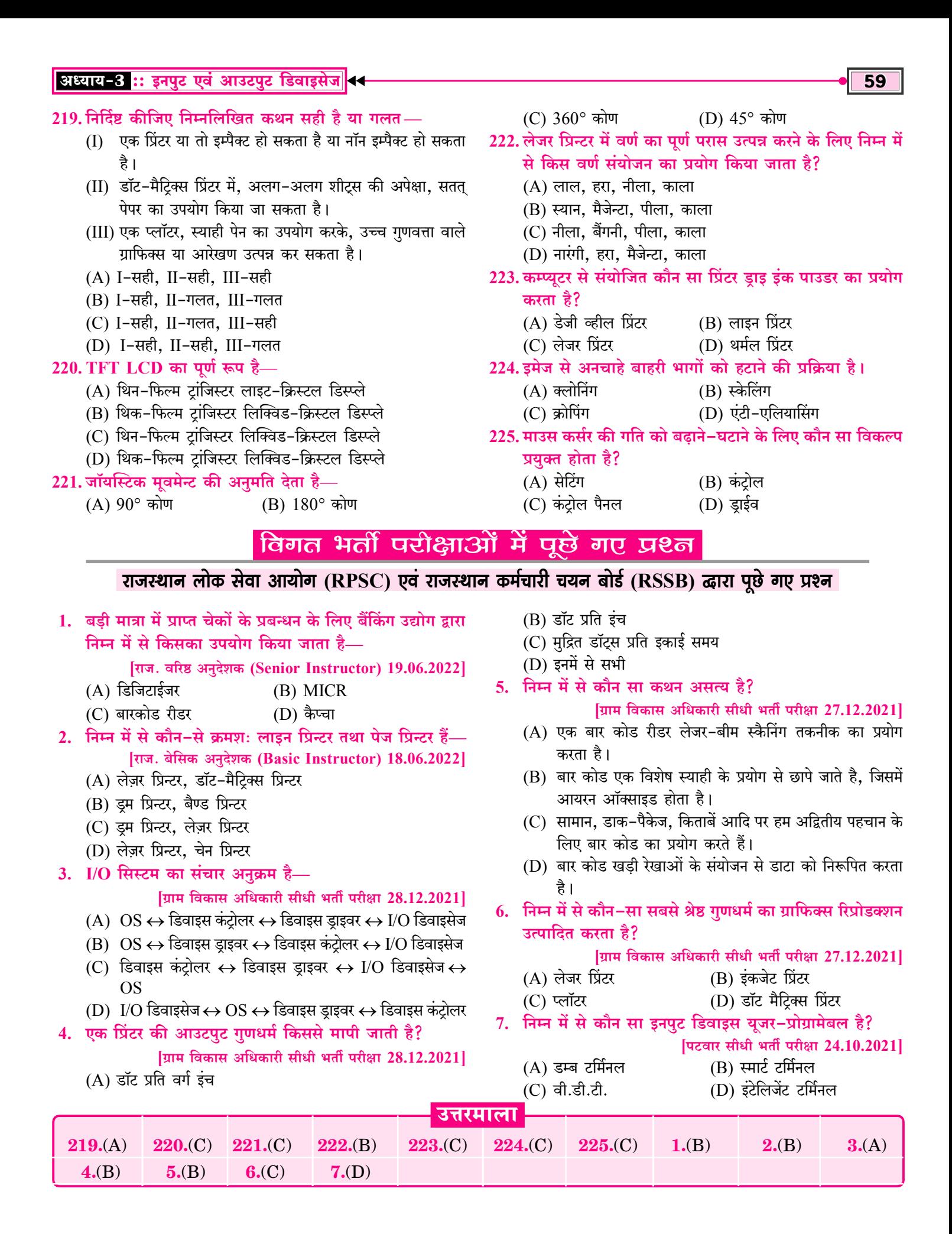

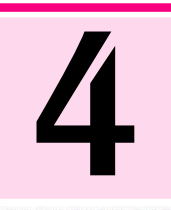

# हार्डवेयर एवं सॉफ्टवेयर (ऑपरेटिंग सिस्टम) [Hardware and Software (Operating System)]

- कम्प्यूटर सिस्टम कार्य संचालन हेतु दो भागों में बंटा होता है-÷
	- $\mathbf{1}$ . हार्डवेयर (Hardware)

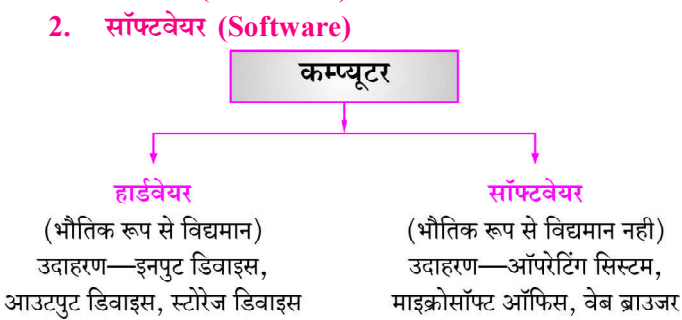

#### कम्प्यूटर हार्डवेयर (Computer Hardware) |

- कम्प्यटर के भौतिक रूप से विद्यमान भाग हार्डवेयर कहलाते हैं।  $\sigma_{\rm eff}^{\rm R}$
- भौतिक भागों को हार्डवेयर कहा जाता है। हार्डवेयर को भौतिक रूप  $\frac{1}{2}$ से स्पर्श किया जा सकता है अर्थात् कम्प्यूटर के वे सभी भाग जिन्हें हम देख, सुन और छू सकते हैं हार्डवेयर कहलाते हैं। जैसे-इनपुट डिवाइस, आउटपुट डिवाइस, प्रोसेसिंग डिवाइस, मेमोरी डिवाइस आदि।
- की-बोर्ड, माउस, प्रिंटर, मॉनिटर प्रोसेसर, हार्डडिस्क आदि **हार्डवेयर**  $\sigma_{\rm eff}^{\rm R}$ डिवाडस के उदाहरण हैं।
- सी.पी.यु. भी एक हार्डवेयर डिवाइस होता है, जिसके द्वारा डाटा को  $\sigma_{\rm eff}^{\rm th}$ प्रोसेस किया जाता है।

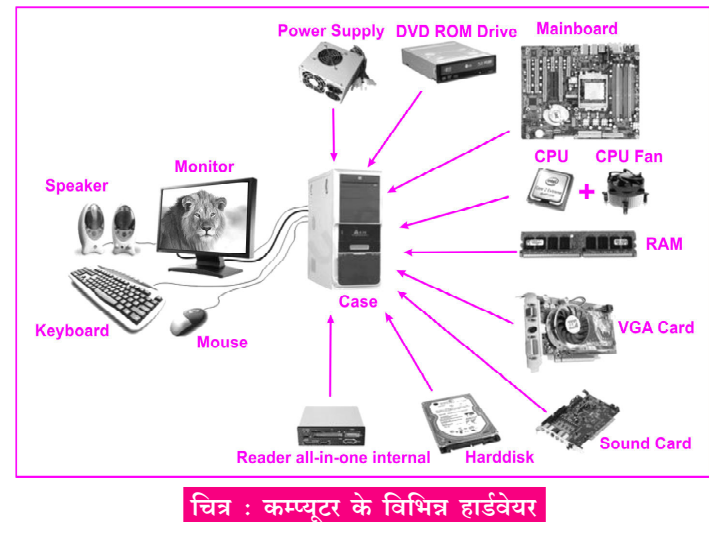

कम्प्यूटर सॉफ्टवेयर (Computer Software)

हार्डवेयर डिवाइस को ऑपरेट करने के लिए निर्देशों के एक सेट की

आवश्कता होती है जिसे पोगाम कहा जाता है। अनेक पोगामों को मिलाकर सॉफ्टवेयर का निर्माण किया जाता है अर्थात <mark>निर्देशों के समह को प्रोग्राम</mark> कहा जाता है और प्रोग्रामों के समूह को सॉफ्टवेयर कहा जाता है।

- कम्प्यटर प्रोग्राम को लिखने व परीक्षण करने वाला व्यक्ति प्रोग्रामर  $\mathcal{L}_{\mathcal{A}}$ कहलाता है।
- सॉफ्टवेयर के द्रारा ही किसी हार्डवेयर को यह बताया जाता है कि उसे  $\frac{1}{2}$ कौनसा ऑपरेशन/कार्य करना है तथा कैसे करना है एवं कब करना है।
- सॉफ्टवेयर अमूर्त होते हैं। अर्थात् सॉफ्टवेयर को भौतिक रूप से स्पर्श  $\frac{1}{2}$ नहीं किया जा सकता है।
- कम्प्यूटर, मोबाइल आदि में सभी कार्य सॉफ्टवेयर के द्वारा ही क्रियान्वित  $\frac{1}{2}$ (Execute) होते हैं।
- $\frac{1}{2}$ हार्डवेयर एवं सॉफ्टवेयर **एक–दूसरे के पूरक** होते हैं।
- हार्डवेयर एवं सॉफ्टवेयर के बीच संचार स्थापित करने की प्रक्रिया  $\mathcal{L}_{\mathcal{S}}$ को **इंटरफेस** कहा जाता है।
- सॉफ्टवेयर का प्राथमिक उद्देश्य डाटा को सूचना में परिवर्तित करना  $\sigma_{\rm eff}^{\rm th}$ होता है।
- सभी सॉफ्टवेयर डिजिटल एवं इलेक्ट्रॉनिक रूप में होते हैं। ÷
- dje. सॉफ्टवेयर को देख व सुन सकते हैं लेकिन भौतिक रूप से छू नहीं सकते हैं।
- $\frac{1}{2}$ हार्डवेयर डिवाइस से कब एवं किस प्रकार कार्य करवाना है इससे सम्बन्धित निर्देश सॉफ्टवेयर के माध्यम से ही दिए जाते हैं अर्थात सॉफ्टवेयर ही हार्डवेयर को क्रियाशील बनाता है।

#### सॉफ्टवेयर के प्रकार (Types of Software)

- कम्प्यूटर सॉफ्टवेयर को मुख्य रूप से तीन भागों में बाँटा गया है- $\frac{1}{2}$ 
	- सिस्टम सॉफ्टवेयर (System Software)  $1<sub>1</sub>$
	- एप्लीकेशन सॉफ्टवेयर (Application Software)  $\mathcal{L}$
	- यूटिलिटि सॉफ्टवेयर (Utility Software)  $\mathcal{E}$

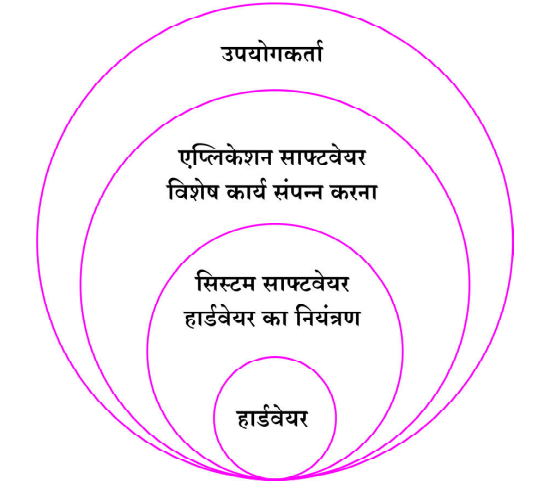

#### → CET • कम्प्यूटर का ज्ञान [Knowledge of Computer]

- विण्डोज XP के दो लोकप्रिय वर्जन निम्न हैं— **AN** 
	- (i) Home Edition (होम एडिशन)—घरेलू और छोटे व्यवसाय हेतु प्रयुक्त।
	- (ii) Professional Edition (प्रोफेशनल एडिशन)-बडे व्यवसाय और कॉरपोरेट यूजर्स हेतु प्रयुक्त।

#### WINDOWS ऑपरेटिंग सिस्टम के अवयव

#### (Elements of WINDOWS Operating System)

1. डेस्कटॉप (Desktop)

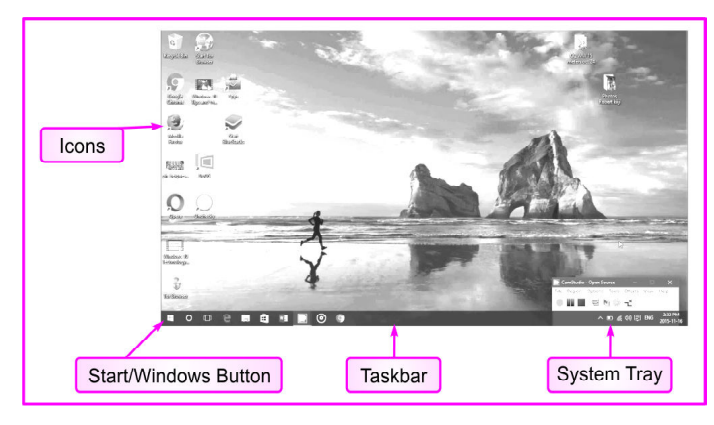

#### कम्प्यूटर डेस्कटॉप

कम्प्यूटर सिस्टम को ऑन (स्टार्ट) करने पर विण्डो लोड होने अर्थात् विण्डो में लॉगिन होने के बाद सबसे पहले जो स्क्रीन दिखती है, उसे डेस्कटॉप कहते हैं। यूजर डेस्कटॉप से ही कार्य करना शुरू करता है। नोट :-कम्प्यूटर में कार्य करते समय डेस्कटॉप पर आने हेतु Window + D शॉर्टकट Key प्रयुक्त होती है।

- ्वॉलपेपर—डेस्कटॉप स्क्रीन के बैकग्राउण्ड में जो पिक्चर प्रदर्शित होती  $\sigma_{\rm eff}^{\rm th}$ है उसे वॉलपेपर कहा जाता है।
- 2. आइकन (Icon)
- कम्प्यूटर डेस्कटॉप पर किसी फाइल, डॉक्यूमेंट या एप्लीकेशन को  $\frac{1}{2}$ छोटे-छोटे ग्राफिकल Object द्वारा दर्शाया जाता है, इन्हें आइकन (Icon) कहते हैं। आइकन द्वारा किसी फाइल या डॉक्यूमेंट की पहचान आसानी से हो जाती है।

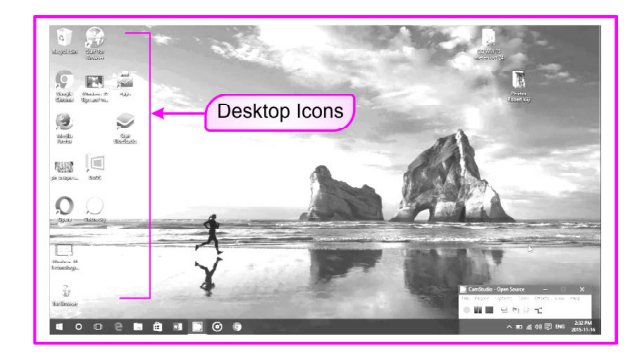

 $Mv$  Computer-कम्प्यूटर सिस्टम में स्टोर सभी डाटा, फाइल,  $\sigma_{\rm eff}^{\rm R}$ सूचनाओं को इस आइकन के द्वारा देखा जा सकता है। इस आइकन के माध्यम से इनपुट एवं आउटपुट डिवाइस की प्रोपर्टीज (Properties) को बदला जा सकता है।

My Documents-कम्प्यूटर सिस्टम के किसी भी प्रोग्राम में कार्य  $\mathcal{L}_{\mathcal{S}}$ करते समय उस प्रोग्राम में बनने वाली फाइल बाई डिफाल्ट माई डॉक्यूमेंन्टस में सेव होती है।

#### 3. मेन्यू (Menu)

- किसी भी प्रोग्राम में जो ऑप्शन या विकल्पों की सूची दिखती है, उन्हें  $\mathcal{L}_{\mathcal{S}}$  . मीन कहा जाता है।
- कम्प्यूटर सिस्टम में उपलब्ध प्रोग्रामों एवं विभिन्न एप्लीकेशन की सूची  $\mathcal{L}_{\mathcal{S}}$ इंस्टॉल्ड प्रोग्राम की लिस्ट (list) को चैक करने पर दिखती है।
- 4. स्क्रीन सेवर (Screen Sever)
- जब कम्प्यूटर ऑन तो रहता है लेकिन अधिक समय तक इस पर कोई dje. कार्य नहीं होता तो कम्प्यूटर में एक ही चित्र आते रहते हैं, इससे कम्प्यूटर का फोकस एक ही स्थान पर केन्द्रित रहने से कम्प्यूटर स्क्रीन के जलने का खतरा रहता है तब इससे बचने हेतु प्रयुक्त ऐसी चलती फिरती आकृतियाँ जो कम्प्युटर के फोकस को चेंज करती रहती है तथा कम्प्यूटर को सुरक्षा प्रदान करती है, स्क्रीन सेवर कहलाती है। स्क्रीन सेवर कम्प्यूटर की स्क्रीन को ब्लैंक कर देता है।
- 5. रिसाइकिल बिन (Recycle Bin)
- यह कम्प्यूटर में ऐसा फोल्डर है जो अस्थायी (Temporary) तौर पर  $\frac{1}{2}$ डिलीट की गई फाइलों या फोल्डरों को स्टोर (संग्रहित) करता है।
- dje. किसी फाइल को Delete Key की सहायता से डिलीट करने पर वह अस्थायी रूप से Delete होकर रिसाइकिल बिन में स्टोर हो जाती है। नोटः-रिसाइकिल बिन से फाइल को वापस कम्प्यूटर में लाने हेतु Restore कमाण्ड का प्रयोग होता है।

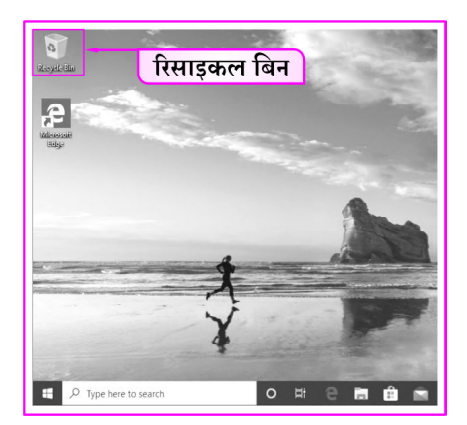

यदि फाइल को Shift+Delete कुंजी द्वारा डिलिट किया जाता है, तो  $\sigma_{\rm eff}^{\rm R}$ फाइल रिसाइकिल बिन में स्टोर ना होकर स्थाई (परमानेन्टली) रूप से कम्प्यूटर से <mark>डिलीट</mark> हो जाती है।

नोटः—कम्प्यूटर से अस्थायी तौर पर जो फाइल डिलीट होकर रिसाइकिल बिन में स्टोर होती है, वो कम्प्यूटर मेमोरी का स्पेस ही प्रयोग करती है।

- विण्डो एक्सप्लोरर (Windows Explores) 6.
- विन्डोज एक्सप्लोरर एक फाइल मैनेजर अनुप्रयोग है जो कम्प्यूटर सिस्टम  $\frac{1}{2}$ में फाइलों एवं फोल्डरों को मैनेज करके सिस्टम की दक्षता (यूटिलिटी) बढ़ाने हेतु प्रयुक्त होती है।
- टास्क बार (Task Bar) 7.
- कम्प्यूटर में डेस्कटॉप में सबसे नीचे बनी पतली क्षैतिज पट्टी जिसके  $\frac{1}{2}$ एक छोर पर स्टार्ट बटन एवं दूसरी तरफ घड़ी एवं कुछ छोटे-छोटे आडकन रहते हैं. टास्क बार (Task Bar) कहलाती है।

#### $72$

- $\frac{1}{2}$ **COBOL-Common Business Oriented Language-1959-**व्यापार के लिए
- **BASIC** Beginner's All Purpose Symbolic Instruction  $\sigma_{\rm eff}^{\rm th}$ Code- 1964- शिक्षा के क्षेत्र में उपयोगी।
- Pascal-1970- शिक्षा के क्षेत्र में उपयोगी।  $\frac{1}{2}$
- $°C$ ' भाषा- 1972- ऑपरेटिंग सिस्टम डिजायन करने के लिए।  $\sigma_{\rm eff}^{\rm th}$
- 'सी' भाषा के रचियता डेनिस रिची है तथा यह भाषा AT&T Bell ÷ प्रयोगशाला में बनाई।
- सी भाषा में बनने वाला पहला ऑपरेटिंग सिस्टम युनिक्स था।  $\sigma_{\rm eff}^{\rm 2D}$
- C++ भाषा:- 1979- गेम्स. ऐम्बेडेड सॉफ्टवेयर. ऑपरेटिंग सिस्टम  $\mathcal{L}$ डिजाइन करने के लिए।
- C++ भाषा के रचियता जारन स्ट्रोस्टप्स है। तथा AT&T Bell 榛 प्रयोगशाला में बनाई।
- $\frac{1}{2}$ प्रारम्भ मे इसका नाम C with Classes था लेकिन 1983 में इसका नाम बदलकर C++ कर दिया गया।
- JAVA- 1995 में सन् माइक्रोसिस्टम कंपनी के जेम्स गॉसलिंग के  $\sigma_{\rm eff}^{\rm 0}$ द्रारा बनाई गई।
- जावा का प्रयोग इंटरनेट में किया जाता है।  $\sigma_{\rm eff}^{\rm th}$

#### अन्य महत्त्वपूर्ण उच्च स्तरीय भाषा

#### (Other Important High Level Languages)

- **RPG** Report Program Generator 1959  $\sigma_{\rm eff}^{\rm 2D}$
- $\sigma_{\rm eff}^{\rm R}$ LOGO (Language of Graphics Oriented) - 1967
- $\frac{1}{2}$ PILOT (Programmed Instruction Learning or Teaching) - 1962
- C Sharp  $(C#)$  2002 榛
- **SNOBOL** (String Oriented and Symbolic Language)  $\sigma_{\rm eff}^{\rm R}$  $-1968$
- **PROLOG 1972**  $\sigma_{\rm eff}^{\rm 2D}$

#### भाषा अनूवादक (Language Translator)

- सभी अनुवादक प्रोग्राम/ सॉफ्टवेयर होते हैं। प्रोग्रामों को उच्चस्तरीय  $\sigma_{\rm eff}^{\rm R}$ भाषा से मशीनी भाषा में अनुवादक की सहायता से बदला जाता है।
- भाषा अनुवादक तीन प्रकार के होते हैं—  $\sigma_{\rm eff}^{\rm R}$ 
	- (i) असेम्बलर (Assembler)-असेम्बली भाषा में लिखे गए कोड को मशीनी भाषा में बदलता है।

असेम्बली  $\blacktriangleright$  असेम्बलर  $\mid$ → मशीनी भाषा भाषा

(ii) इंटरप्रेटर (Interpreter)-उच्चस्तरीय भाषा के निर्देशों को मशीनी भाषा में बदलता है।यह Line By Line अनुवाद करता है।

इंटरप्रेटर (प्रोग्राम का मोर्म ► ऑब्जेक्ट कोड line by line अनुवाद) कोड

(iii) कम्पाइलर (Compiler)-उच्चस्तरीय भाषा के निर्देशों को मशीनी भाषा में बदलता है। यह संपूर्ण कोड का एक साथ अनुवाद करता है।

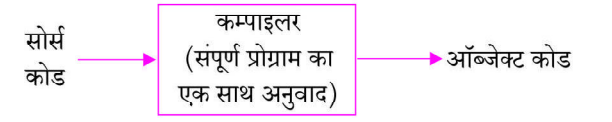

#### → CET • कम्प्यूटर का ज्ञान [Knowledge of Computer]

#### अनुप्रयोग सॉफ्टवेयर (Application Software)

- कम्प्यटर सिस्टम के ऐसे Softwares जो किसी निश्चित उद्देश्य व do. किसी विशेष कार्य के लिए बनाये जाते हैं उन्हें Application Software कहा जाता है।
- $\sigma_{\rm eff}^{\rm th}$ Application Software को End User Software भी कहा जाता है।
- Application Software बनाने के लिए उच्चस्तरीय भाषा का प्रयोग  $\frac{1}{2}$ किया जाता है।
- $\frac{1}{2}$ विभिन्न प्रकार के वेब ब्राउजर (Web Browser) जैसे-Google Chrome, Mozila Firefox, Opera, Safari आदि भी एप्लिकेशन सॉफ्टवेयर ही है।
- $\frac{1}{2}$ Application Software के उदाहरण-वर्डप्रोसेसर (MS Word), फोटोशॉप, कोरल ड़ा, स्प्रेडशीट (MS Excel), टेली अकाउंटिंग सॉफ्टवेयर, वेब ब्राउजर, मीडिया प्लेयर सॉफ्टवेयर आदि हैं जिनका संक्षिप्त विवरण निम्नानसार है-

नोट:-कैड का सम्बन्ध डिजाइनिंग से है, ऑटोकैड सॉफ्टवेयर का प्रयोग नक्शा बनाने हेतु आर्किटेक्ट करते हैं।

- वर्ड प्रोसेसिंग सॉफ्टवेयर (Word Processing Software)- $1<sup>1</sup>$ कम्प्यूटर में टेक्स्ट दस्तावेज को तैयार करने संशोधित करने एवं प्रिन्ट करने हेतु प्रयुक्त होता है।
- स्प्रेडशीट सॉफ्टवेयर (Spreadsheet Software)-इसका प्रयोग  $2.$ गणितीय एवं सांख्यिकी कार्य करने हेतु होता है। मुख्य रूप से इसे बैंकों एवं व्यापारिक प्रतिष्ठानों में लेजर (Ledger) बनाने हेतु प्रयुक्त किया जाता है।
- प्रेजेन्टेशन सॉफ्टवेयर (Presentation Software)-इस  $3.$ सॉफ्टवेयर का प्रयोग किसी बडी मीटिंग. सम्मेलन या बडी संख्या में उपस्थित श्रोताओं के सामने सूचनाओं के प्रस्तुतीकरण हेतु होता है।
- एकाउन्टिंग सॉफ्टवेयर (Accounting Software)-ये  $\overline{4}$ . सॉफ्टवेयर वित्तीय लेखांकन एवं व्यापारिक लेन-देन को आसान बनाने हेतु प्रयुक्त होते है।

नोट :-टैली (Tally) भारत में बना लोकप्रिय एकाउन्टिंग सॉफ्टवेयर है।

- डाटा बेस सॉफ्टवेयर (Data Base Software)-डाटा बेस 5. सॉफ्टवेयर का प्रयोग डाटा के सही प्रबन्धन हेतु होता है। डाटा को स्टोर करना. डाटा को संशोधित करना डाटा बेस सॉफ्टवेयर का ही भाग है।
- ग्राफिक्स सॉफ्टवेयर (Graphics Software)-ग्राफिक्स 6. सॉफ्टवेयर द्वारा ग्राफ, चित्र और रेखाचित्र का निर्माण करना, उनमें संशोधन करना एवं प्रिन्ट करना शामिल है।

नोट:-Adobe Photoshop एक लोकप्रिय ग्राफिक्स सॉफ्टवेयर है।

डेस्कटॉप पब्लिशिंग (Desktop Publishing)-डेस्कटॉप  $7.$ पब्लिशिंग को संक्षिप्त रूप से DTP कहा जाता है। इसके द्वारा टेक्स्ट डाटा को कम्प्यूटर में एन्टर करके प्रकाशन कार्य हेतु प्रयुक्त किया जा सकता है।

नोट :-पेज मेकर (Page Maker), कोरल ड्रा (Corel Draw) एवं वेंनचूरा (Ventura) DTP सॉफ्टवेयर है।

कैड सॉफ्टवेयर (Cad Software)-CAD का पूर्ण नाम 8. Computer Aided Design होता है, इसके द्वारा इंजीनियरिंग, वैज्ञानिक डिजाइन एवं नक्शे तैयार किए जाते है। नोट-Auto CAD एवं Auto Desk कैड सॉफ्टवेयर के उदाहरण है। इनका संबंध डिजाइनिंग से है।

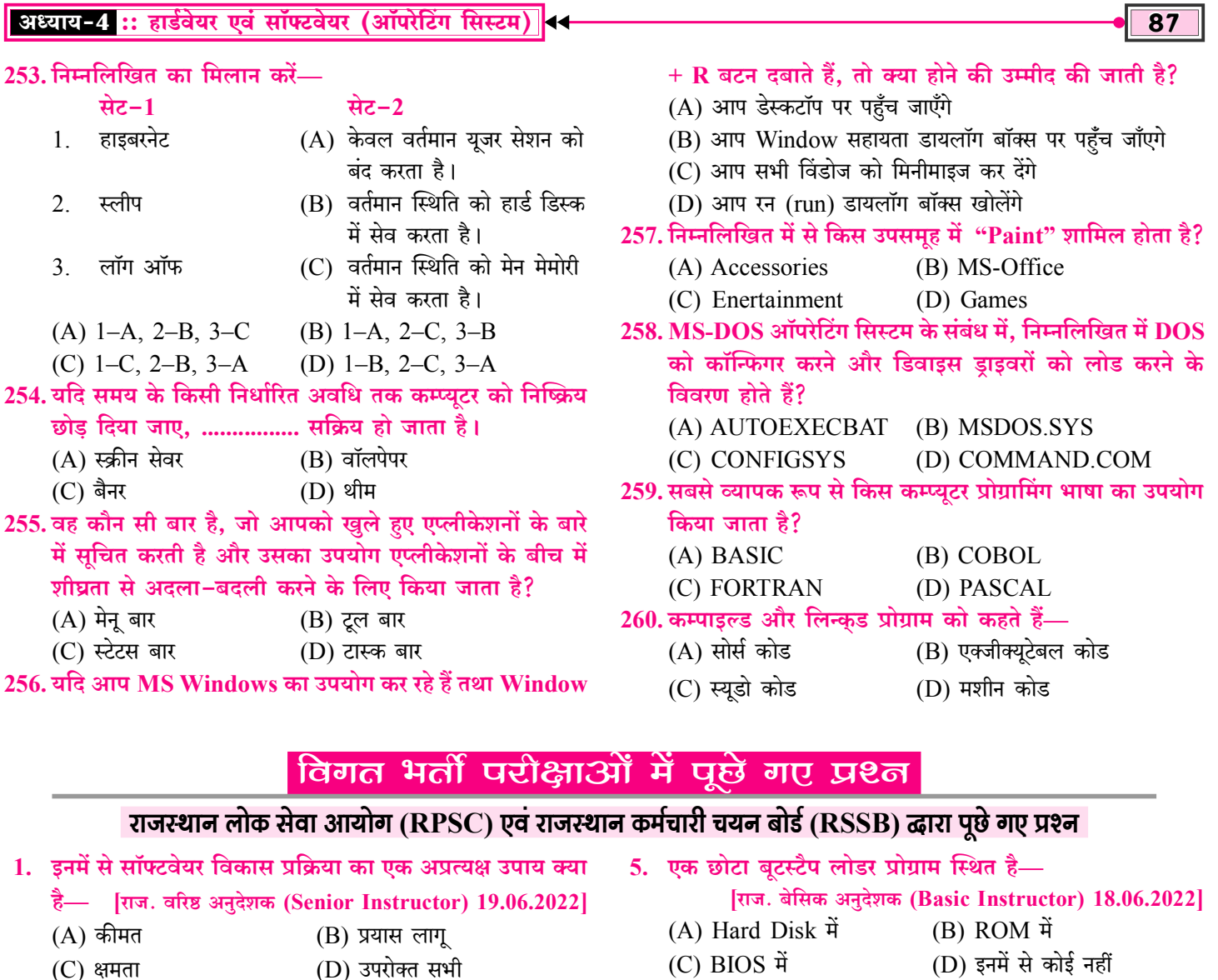

2. इनमें से कौन-सा प्रथम कम्प्यूटर वायरस है?

[राज. वरिष्ठ अनुदेशक (Senior Instructor) 19.06.2022]

- (A) Sasser (B) Blaster
- (D) A  $&$  C दोनों (C) Creeper
- 3. इनमें से कौन-सा एरर ऑपरेटिंग सिस्टम संभालता है-[राज. बेसिक अनुदेशक (Basic Instructor) 19.06.2022]
	- (A) प्रिन्टर में पेपर की कमी
	- (B) नेटवर्क में कनेक्शन का फेल हो जाना
	- (C) पावर फेलियर
	- (D) उपरोक्त सभी
- 4. निम्न में से कौन-सा एक सिस्टम सॉफ्टवेयर नहीं है-[राज. बेसिक अनुदेशक (Basic Instructor) 18.06.2022]
	- (A) प्रोग्रामिंग लैंग्वेज ट्रांसलेटर्स (B) यूटिलिटि प्रोग्राम्स
	- (C) डाटाबेस सॉफ्टवेयर (D) ऑपरेटिंग सिस्टम
- $(D)$  इनमें से कोई नहीं (C) BIOS म
- 6. हाई लेवल लैंग्वेज 'C' का आविष्कार किसने किया था?
	- **JUIH विकास अधिकारी सीधी भर्ती परीक्षा 28.12.2021**
	- (A) डेनिस एम. रिची (B) निकलस रिथ
	- (C) सेमुर पेपर्ट (D) डोनाल्ड कुंथ
- 7. कॉम्पैक्ट डिस्क-रिकॉर्डेबल (CD-R) ................ है। **JUIH विकास अधिकारी सीधी भर्ती परीक्षा 28.12.2021** 
	- (A) रीड ओनली डिस्क
	- (B) राइट, इरेज, री-राइट डिस्क
	- (C) सेमी-कंडक्टर डिस्क
	- (D) राइट वन्स रीड मैनी (WORM) डिस्क
- 8. किसके लिए इन्टरप्रेटर ट्रांसलेटर की तरह प्रयोग में लाया जाता
	- [ग्राम विकास अधिकारी सीधी भर्ती परीक्षा 27.12.2021]
	- (A) लो लेवल लैंग्वेज

है?

- (B) हाई लेवल लैंग्वेज
- $(C) COBOL$  $(D)$  C++ उत्तरमाला  $253($ D $)$  $254.(A)$  $255.$ (D)  $256.$ (D)  $257(A)$  $258($ . $C)$  $259.$ (B)  $260.$ (B)  $1.$ (D)  $2.(B)$  $4.$ (C)  $5.$  $(C)$  $6(A)$  $7.(D)$  $8.(B)$  $3(0)$

## फाइल सिस्टम [Files System]

#### फाइलो का कॉन्सेप्ट एवं इनके प्रकार (Concept of Files and Its Type)

#### फाइल कन्सेप्ट (File Concept)

- File (फाइल)—फाइल संबंधित सूचनाओं का एक समूह  $\sigma_{\rm eff}^{\rm 2D}$ (Group of Related Informations) है, जो सैकण्डरी स्टोरेज जैसेः- ऑप्टिकल डिस्क. मैग्नेटिक डिस्क. हार्ड डिस्क आदि में स्टोर रहता है।
- $\frac{1}{2}$ डेटा के प्रत्येक डिजिटल समूह को फाइल कहा जाता है।
- $\frac{1}{2}$ फाइल किसी भी तरह के डेटा को स्टोर (Store) कर सकती है, जैसेः-टेक्स्ट, इमेज, ऑडियो, विडियो, पिक्चर आदि को स्टोर कर सकती है।
- $\sigma_{\rm eff}^{\rm R}$ फाइल (File) Physical स्टोरेज पर स्टोर्ड सम्बन्धित सूचनाओं का समह होता है।
- फाइल में स्टोर की गई सूचना (Information) Non-Volatile होती  $\sigma_{\rm eff}^{\rm 2D}$ है अर्थात् विद्युत आपूर्ति (Power Supply) बन्द होने पर भी किसी फाईल में सूचना Save ही रहती है।

Note-फाइल का प्रयोग किसी भी सूचना को लम्बे समय तक Store (स्टोर) करने हेतु होता है।

एक कम्प्यूटर में डाटा तब तक स्टोर नहीं हो सकता जब तक कि डाटा  $\sigma_{\rm eff}^{\rm th}$ (Data) एक फाइल में स्टोर (Store) ना हो जाये।

#### फाइल सिस्टम (File System)

फाइल सिस्टम एक ऐसा सिस्टम है, जिसका प्रयोग कम्प्यूटर में **फाइलों**  $\sigma_{\rm eff}^{\rm 0}$ को सुव्यवस्थित ढंग से रखने तथा उनकी पूरी सूचना को सही जगह रखने के लिए ऑपरेटिंग सिस्टम द्रारा किया जाता है। अर्थात् फाइल सिस्टम एक ऐसा सिस्टम है, जिसका प्रयोग कम्प्यूटर सिस्टम की फाइलों को Manage (प्रबंधित) करने के लिए किया जाता है. जिसमें आवश्यकता होने पर फाइलों को आसानी से पहचानकर प्रयोग में लिया जा सकता है।

#### फाइल नेम (File Name)

यूजर कम्प्यूटर में Store करते समय किसी फाइल को जो नाम देता  $\sigma_{\rm eff}^{\rm th}$ है वो File Name कहलाता है।

फाइल नेम की शुरुआत अक्षरांकीय (अक्षर एवं अंक) वर्ण से होती है। FAT फाइल सिस्टम जो विण्डोज 2000 के द्वारा use में लाया गया तब से फाइल नाम 255 character का हो सकता है।

 $\div$  फाइल को नाम देते समय /, [], =, ^, ? आदि Special Symbols (विशिष्ट प्रतीकों) को प्रयोग में नहीं लाया जा सकता है।

#### फाइल स्ट्रक्चर (File Structure)

- File Structure फाइल को बनाने वाले File Creator द्वारा  $\frac{1}{2}$ परिभाषित किया जाता है। फाइल स्ट्क्चर ऐसे फॉर्मेट में होना चाहिए जिसे ऑपरेटिंग सिस्टम द्वारा आसानी से समझा जा सके।
- एक File का उसके (File के) प्रकार के अनुसार परिभाषित  $\frac{1}{2}$ structure होता है।

#### फाइल स्टक्चर के प्रकार (Types of File Structure)

- Text File (टेक्स्ट फाइल)-एक टेक्स्ट फाइल (Text File) ऐसे  $\sigma_{\rm eff}^{\rm th}$ अक्षरों (Characters) का क्रम है, जो लाइन्स में व्यवस्थित रहते है।
- Image File (इमेज फाइल)-एक इमेज फाइल में फोटोग्राफ,  $\sigma_{\rm eff}^{\rm 0}$ वेक्टर आदि सूचनाएँ (Informations) होती है।
- Source File (सॉर्स फाइल)—एक सॉर्स फाइल Procedures  $\sigma_{\rm eff}^{\rm R}$ एवं Function तथा Subroutines का क्रम होता है. जिनकी कम्पाइलिंग बाद में होती है।
- $\frac{1}{2}$ Object File (ऑब्जेक्ट फाइल)—एक ऑब्जेक्ट फाइल ऐसे बाइट्स का Sequence होती है, जो ब्लॉक्स में व्यवस्थित (Organise) रहते है। ये Blocks किसी मशीन द्वारा आसानी से समझे जा सकते है।
- $\frac{1}{2}$ Executable File (एक्जिक्युटेबल फाइल)-इस प्रकार की फाइल में वो बाइनरी कोड स्टोर होता है। जो एक्जिक्यूशन (Executions) करने के लिए Loader द्वारा मेमोरी में लाया जाता है।

#### फाइल एट्रिब्यूट्स (File Attributes)

- $\sigma_{\rm eff}^{\rm 0}$ प्रत्येक File की properties अलग-अलग सिस्टम पर भिन्न-भिन्न हो सकती है फिर भी फाइल की सामान्य प्रोपर्टीज निम्नानुसार हैं—
	- Name (नाम)-File को दिया गया Unique नाम जिसके 1. द्वारा कोई व्यक्ति File की पहचान करता है अर्थात् File Name वो नाम होता है. जिसके द्वारा कोई व्यक्ति उस फाइल को आसानी से पहचान सके।
	- Identifier (आइडेन्टिफायर)-एक विशेष प्रकार का  $2.$ Number tag जो File System में किसी File को Identify करने अर्थात् पहचानने हेतु प्रयुक्त होता है, ये Number tag आइडेन्टिफायर कहलाता है।
	- Type (टाइप)—फाइल टाइप किसी file के बारे में ऐसी  $3<sub>1</sub>$ जानकारी/सूचना बताता है, जो system से support प्राप्त

 $\overline{91}$ 

▶ CET • कम्प्यूटर का ज्ञान [Knowledge of Computer] 96 32. ................. Procedures (प्रक्रियाओं) और Function का क्रम है— (A) File metadata (B) Page table (C) Virtual memory (D) File system (A) Object file (B) Source file 42. Network file system protocol से local file system में (C) Text file (D) None of above 33. किसी विशेष order में data को arrange करना कहलाता है mapping (मैपिंग) .............. के द्वारा की जाती है। (B) Ordering (A) Network file system (B) Local file system (A) Sorting (D) Inquiring (C) Volume manager (D) Remote mirror (C) Learning 34. Directory File के सम्बन्ध में सत्य कथन है-43. निम्न में से कौनसा the sequential file access method की  $(A)$  ये फाइल फिजिकल डिवाइस को प्रदर्शित करती है जैसे-disks, व्याख्या करता है— (A) दिये गये byte number के अनुसार random access करना terminals, printers, networks, tape drive आदि (B) ये टेक्स्ट डाटाबेस व एक्जिक्यूटेबल प्रोग्राम फाइल्स को रख (B) क्रम से एक बार में एक byte को पढ़ना सकती है (C) क्रम से record को read/write करना (C) ये फाइल्स, फाइल नेम्स की लिस्ट व इनसे सम्बन्धित सूचना (D) Randomly record को read/write करना रखती है। 44. Ordinary files किस प्रकार का data नहीं रखती है-(D) उपरोक्त सभी (A) Audio/video (B) Notepad/text (C) Program instruction (D) उपर्युक्त में से कोई नहीं 35. Raw disk क्या है-(A) फाइल सिस्टम के बिना डिस्क (Disk without file system) 45. किस method के द्वारा data को रेन्डम एक्सेस किया जा सकता (B) खाली डिस्क (Empty disk) <u>ਵੈ - </u> (C) फाइल सिस्टम के साथ डिस्क (Disk having file system) (A) Sequential access (D) लॉजिकल फाइल सिस्टम के बिना डिस्क (Disk lacking (B) Direct access logical file system) (C) Non-operational access 36. .................. एक unique tag है, जो File system में किसी (D) None of above File को number के द्वारा identify करने (पहचानने) हेतु 46. किसी फाइल के अन्त में डाटा ऐड (data add) करने हेतु प्रयुक्त प्रयुक्त होता है-ऑपरेशन है— (A) File identifier (B) File name (A) Addition (B) Ending add (C) File type (D) None of the above (C) Append (D) None of above 37. File बनाने के लिए-47. किसी फाइल का आकार बताने हेतु प्रयुक्त unit है-(A) File system में स्थान आवंटित करना  $(B)$  GB  $(A)$  MB (B) Directory में नई file की entry करना  $(C)$  Byte (D) All of the above (C) File system में स्थान आवंटित करना एवं Directory में 48. किसी फाइल पर किए जाने वाले ऑपरेशन के नाम को उसके नई File की entry करना function के साथ समेलित करें-(D) None of the above **Operation Function** 38. Specific system को call करके हम ................. कर सकते फाइल पाइन्टर को reposition करने (a) Append  $I_{\cdot}$ हैं— हेत (A) Open the file (B) Read the file II. फाइल के डाटा को निश्चित क्रम में (b) Write (C) Write into the file (D) All of the above शॉर्ट करने हेतु 39. File का प्रकार किसके द्वारा दर्शाया जाता है? III. फाइल में नया कन्टेन्ट लिखने हेतु  $(c)$  Seek  $(A)$  File name (B) File extension IV. फाइल के अन्त में नया data add करने (d) Sorting (D) उपर्युक्त में से कोई नहीं (C) File identifier हेतु 40. कौनसी File, System के linker द्वारा समझने योग्य block में कूट:  $(a)$  $(b)$  $\left( \mathbf{c} \right)$  $(d)$ व्यवस्थित bytes का एक क्रम है- $(A)$  $\mathbf{I}$  $\Pi$  $III$ **IV** (A) Object file (B) Source file IV  $III$  $\mathbf{I}$  $\mathbf{I}$ (B) (C) Executable file (D) Text file  $(C)$ IV  $III$  $\mathbf{I}$  $\mathbf{I}$ 41. File की Mapping .................. द्वारा manage की जाती  $(D)$ IV  $\mathbf I$  $\mathbf{I}$  $III$ उत्तरमाला  $32.(B)$  $33(A)$  $34. (C)$  $35(A)$  $36(A)$  $37.$ (C)  $38($ D $)$  $39.$ (B)  $40(A)$  $41.(A)$ 

 $42. (A)$ 

 $43.(B)$ 

 $44.$  (D)

 $45.(B)$ 

 $46($ C $)$ 

 $47.$ (D)

 $48(0)$ 

## कम्प्यूटर मेमोरी [Computer Memory]

#### मिमोरी : परिभाषा एवं परिचय

#### (Memory: Definition and Introduction)

- जिस प्रकार मानव का मस्तिष्क पिछले कार्यों को संग्रहित एवं याद रखता है, उसी प्रकार कम्प्यूटर में टर्म मेमोरी (Memory) एक चिप को दर्शाती है, जो डेटा एवं निर्देशों को स्टोर करती है।
- इनपुट डिवाइस द्वारा जो डेटा और निर्देश कम्प्युटर सिस्टम को दिए गए हैं.  $\sigma_{\rm eff}^{\rm 2D}$ वे डेटा और निर्देश स्टोरेज मीडिया के द्वारा कम्प्यूटर में स्टोर किए जाते हैं, यह भण्डारण मीडिया (Storage Media) <mark>मेमोरी</mark> कहलाता है।
- मेमोरी कम्प्यूटर का ऐसा बुनियादी भाग है, जिसमें सी.पी.यू. को प्रोसेसिंग  $\sigma_{\rm eff}^{\rm th}$ के लिए जो डाटा एवं निर्देश चाहिए वो संग्रहित रहते हैं।
- $\sigma_{\rm eff}^{\rm th}$ मेमोरी का प्रयोग प्रोसेसिंग के बाद प्राप्त परिणामों को संग्रहित करने के लिए किया जाता है।
- मेमोरी डाटा को स्थाई व अस्थाई रूप से संग्रहित करती है।  $\sigma_{\rm eff}^{\rm R}$
- विभिन्न निर्देशों, सूचना अथवा परिणामों को स्टोर करके रखना ÷ मेमोरी कहलाता है।
- मेमोरी को **कम्प्यूटर की याददाश्त** भी कहा जाता है।  $\mathcal{L}_{\mathcal{L}}$

#### मेमोरी एड्रेस (Memory Address)

- मेमोरी में जिस स्थान पर डाटा को स्टोर किया जाता है, उसकी एक  $\sigma_{\rm eff}^{\rm th}$ Unique पहचान होती है, जिसे मेमोरी एइेस कहा जाता है।
- कम्प्यूटर मेमोरी को छोटे-छोटे भागों में विभाजित किया गया है, जिन्हें  $\frac{1}{2}$ सेल (Cell) कहते हैं।
- $\sigma_{\rm eff}^{\rm th}$ प्रत्येक सेल का एक Unique एड्रेस होता है, जिसका मान 0 से लेकर Memory Size-1 तक Varies करता है।

#### सेल एडेस =  $0$  से Memory Size-1

उदाहरण—यदि आपके कम्प्यूटर में 64K वर्डस है तब इस unit मेमोरी में 64 × 1024 = 65536 Memory Location होते हैं। इन मेमोरी लोकेशन का सेल एडेस 0 से 65535 तक Varies करता है।

#### भण्डारण क्षमता (Storage Capacity)

किसी भी स्टोरेज मीडियम (जैसे-हार्ड डिस्क CD, DVD, Pen  $\frac{1}{2}$ drive) में स्टोर की जा सकने वाली डाटा की अधिकतम मात्रा स्टोरेज क्षमता कहलाती है।

जैसे—आपके पास उपलब्ध पेन डाइव में 64 GB डाटा स्टोर किया जा सकता है तो उस पेन डाइव की स्टोरेज क्षमता 64 GB होती है।

#### मेमोरी मापन इकाईयाँ

#### (Memory Measurement Units)

- जिस प्रकार समय मापने के लिए सैकण्ड, वजन को मापने हेतु ग्राम, दूरी  $\mathcal{L}_{\mathcal{S}}$ को मापने हेतु मीटर जैसे मात्रक हैं, उसी प्रकार कम्प्युटर की दुनिया में मेमोरी या स्टोरेज क्षमता को मापने के लिए भी मात्रक निर्धारित है, जिन्हें कम्प्यूटर मेमोरी की इकाई या मेमोरी यूनिट कहते हैं।
- मेमोरी मापने की सबसे छोटी इकाई बिट होती है।  $\frac{1}{2}$
- $\frac{1}{2}$ कम्प्यूटर की मेमोरी में डाटा/सूचना या किसी भी एक अक्षर को स्टोर करने की सबसे छोटी इकाई को <mark>बाइट</mark> कहा जाता है।
- कम्प्यूटर में शाब्दिक डाटा स्टोरेज की सबसे छोटी इकाई बाइट होती है।  $\mathcal{L}_{\mathcal{S}}$
- मेमोरी की सबसे बड़ी इकाई को जियोप बाइट (Geop Byte)  $\sigma_{\rm eff}^{\rm th}$ कहा जाता है।

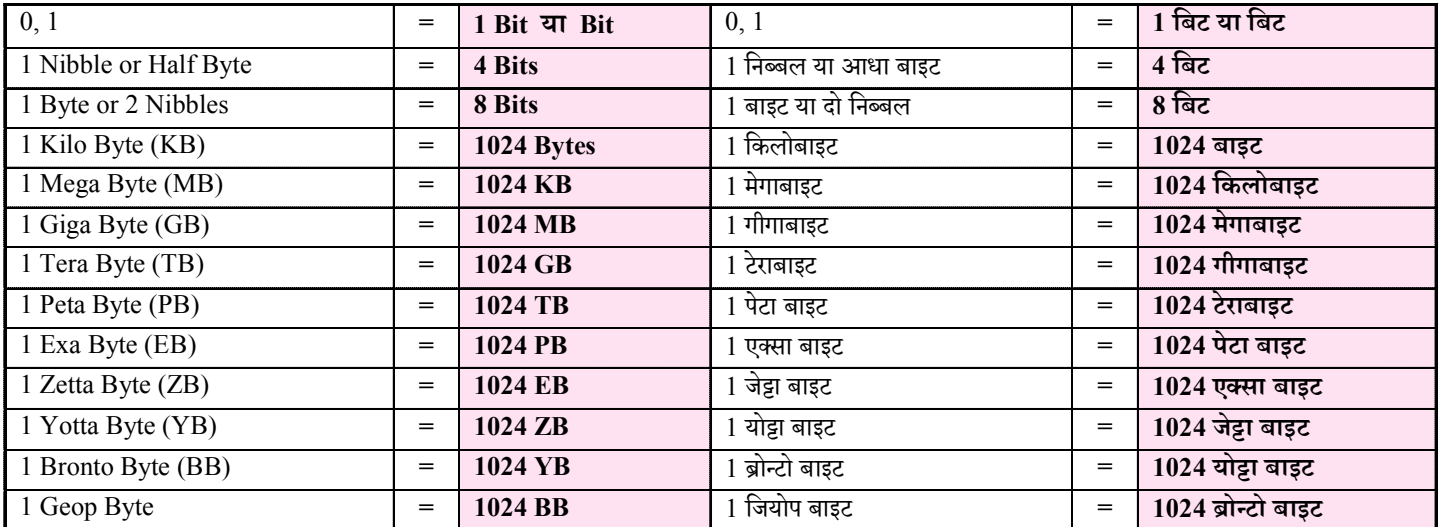

#### मेमोरी यूनिट्स (Memory Units)

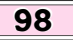

#### अध्याय-6 :: कम्प्यूटर मेमोरी +

मैमोरी कार्ड को रिमूवेबल स्टोरेज डिवाइस है। मेमोरी कार्ड को  $\bf{MMC}$  $\sigma_{\rm eff}^{\rm R}$ (Multi Media Card) - मल्टी मीडिया कार्ड के नाम से भी जाना जाता है।

उपयोग एवं साइज के आधार पर विभिन्न प्रकार के स्टोरेज कार्ड

- स्मार्ट मीडिया कार्ड (Smart Media Card)-यह Digital  $\sigma_{\rm eff}^{\rm th}$ Camera में प्रयुक्त होने वाला स्टोरेज है।
- एसडी (SD) कार्ड-SD कार्ड का पूर्ण रूप Secure Digital  $\frac{1}{2}$ Card होता है। इसका उपयोग DSLR तथा Digital Camera में किया जाता है। इसमें भी Pen Drive की तरह Data Read/Write/ Delete किया जा सकता है।

#### डाटा टांसफर बस (Data Transfer Bus)

- डाटा टांसफर बस एक संचार प्रणाली है जिसके द्वारा कम्प्यूटर सिस्टम  $\sigma_{\rm eff}^{\rm th}$ में डिवाइसो के मध्य डाटा टांसफर किया जाता है। बस तीन प्रकार की होती है—
	- (i) एडेस बस—एडेस बस एक या एक से अधिक पैरेलेल सिग्नल लाइन्स के द्वारा बनी होती है। CPU के द्वारा यह लाइन मेमोरी लोकेशन के उस एड़ेस को भेजने के काम आती है, जहाँ की डाटा लिखा पढ़ा जाना होता है। ये एड़ेस हमेशा CPU के द्वारा दिए जाते हैं।
	- (ii) कंट्रोल बस—कंट्रोल बस पर कंट्रोल सिग्नल CPU के द्वारा जरूरत के अनुसार डाटा पढ़ने या फिर लिखने के लिए मेमोरी अथवा I/O पोर्ट से एडे्स बस द्वारा उस लोकेशन को एडे्स भेजा जाता है। एक कंट्रोल सिग्नल भी कंट्रोल बस द्वारा भेजा जाता है।
	- (iii) डेटा बस—यह एक संचार प्रणाली है जो कम्प्यूटर में विभिन्न घटको के बीच या विभिन्न कम्प्यूटरो के बीच डाटा टांसफर करती है।

#### महत्त्वपूर्ण तथ्यः–

- ¤ वर्चुअल मेमोरी-कम्प्यूटर सिस्टम में जब कोई कार्य प्राईमरी मेमोरी के आकार से बडा होता है तो उस समय **सैकेण्डरी मेमोरी** का प्रयोग प्राईमरी मेमोरी के रूप में किया जाता है। इसे वर्चुअल मेमोरी कहते हैं। इसमें सैकेण्डरी मेमोरी का प्रयोग अस्थाई रूप में किया जाता है। तथा वर्चुअल मेमोरी का आकार प्राईमरी मेमोरी से कम होता है।
- Main Memory (मेन मेमोरी) की वास्तविक साइज को बढाने हेत्  $\boxtimes$ वर्चअल स्टोरेज प्रयुक्त होता है। नोट:—कम्प्युटर मेमोरी संग्रहण या भण्डारण (स्टोरेज) क्षमता के बढते क्रम में निम्नानुसार व्यवस्थित है-रजिस्टर  $\angle$  कैशे  $\angle$  RAM  $\angle$  हार्डडिस्क
- सैकेण्डरी स्टोरेज मीडिया (जैसे—CD, DVD, Pen drive) से  $\sigma_{\rm eff}^{\rm R}$ हार्डडिस्क में सॉफ्टवेयर प्रोग्रामों को कॉपी करने की प्रक्रिया डंस्टालेशन कहलाती है।
- सेल फोनो में फ्लैश (Flash) प्रकार के स्टोरेज डिवाइसों का उपयोग किया जाता है।

#### **FULL FORMS**

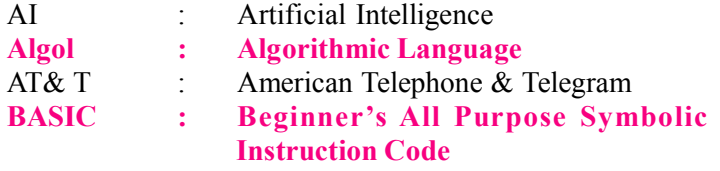

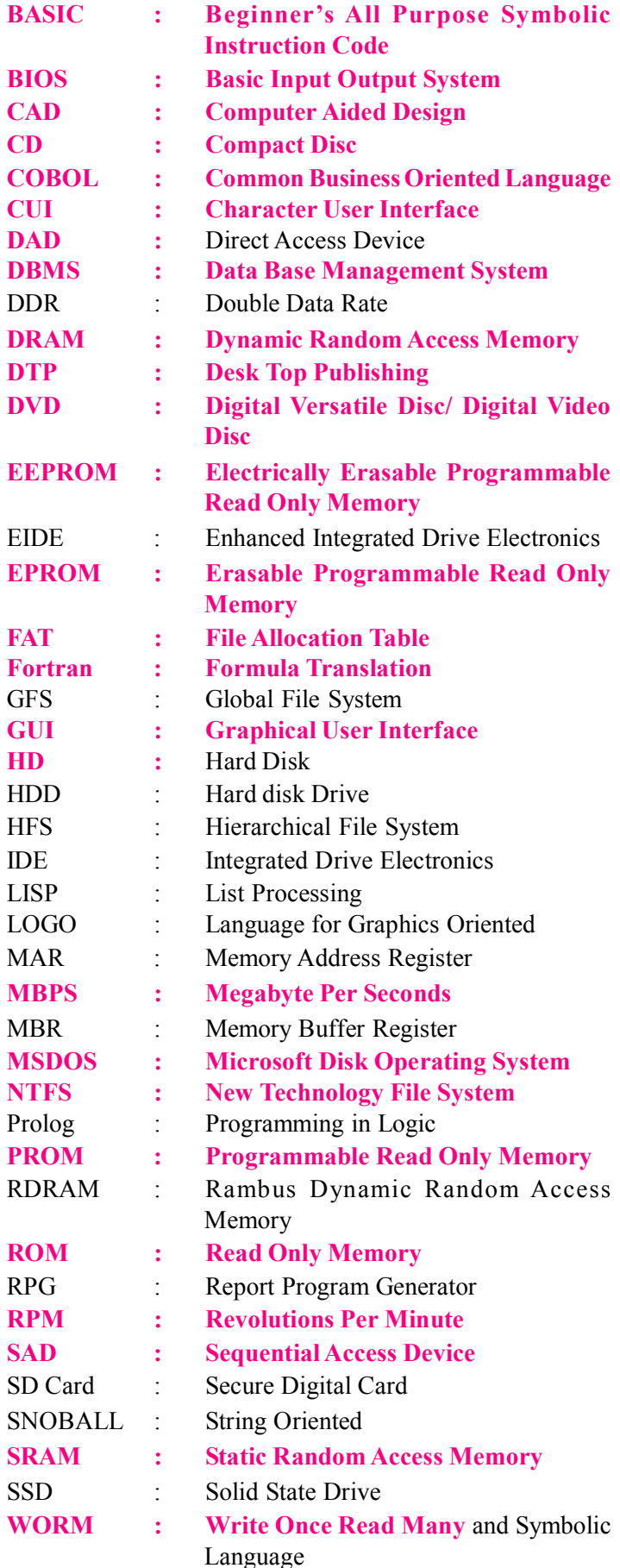

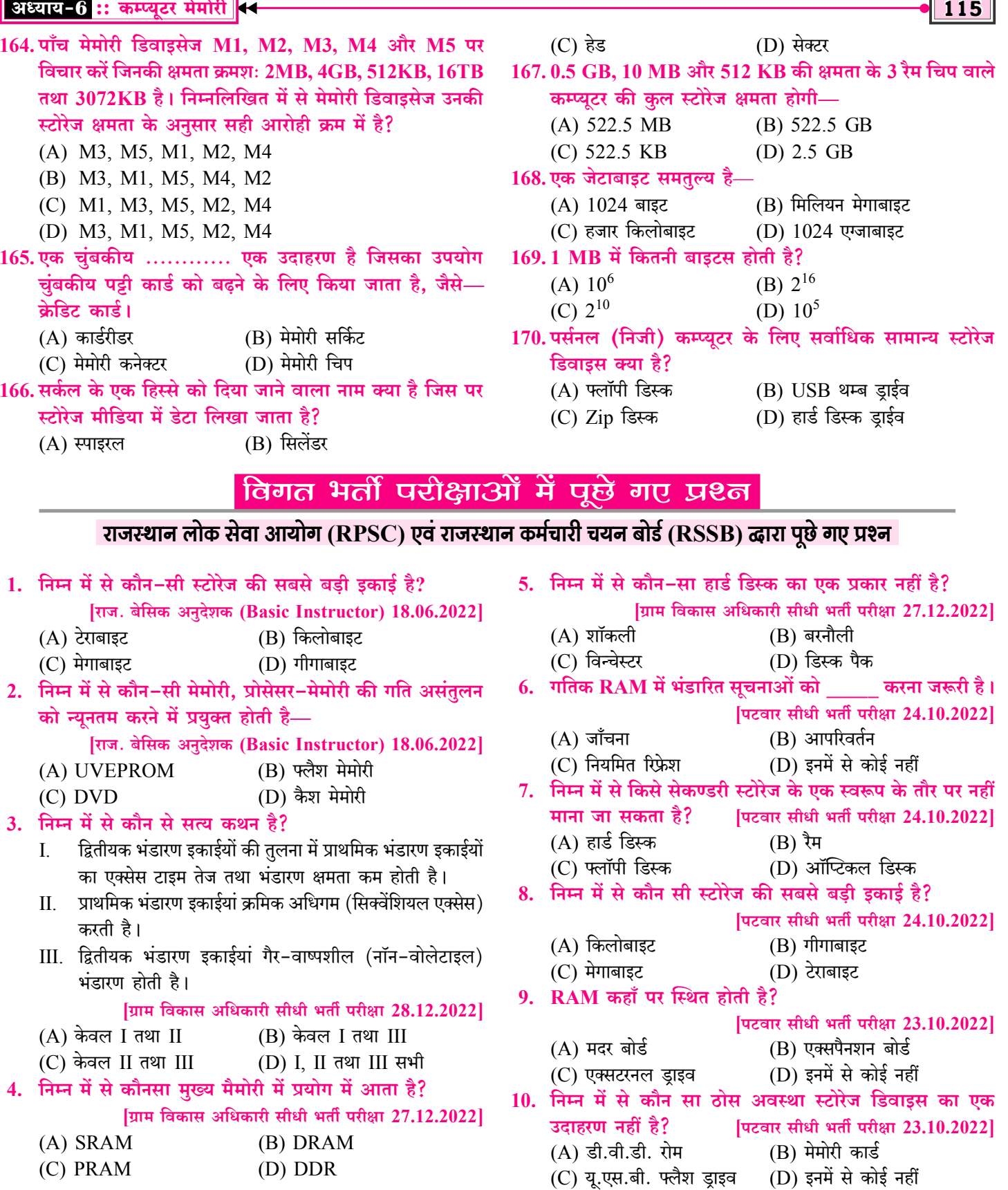

 $\overline{$ 

 $\blacksquare$ 

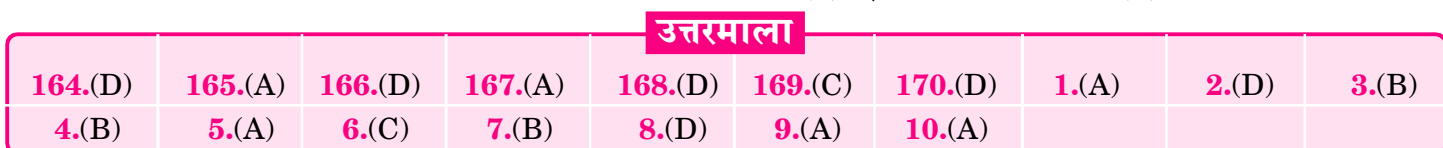

#### 118

#### माइक्रोसॉफ्ट वर्ड के वर्जन Word 1997, Word 2000, Word **AN** 2003 हेतु .Doc तथा Word 2007, Word 2010, Word 2013, Word 2016, Word 2019 हेतु .Docx एक्सटेंशन के रूप में प्रयुक्त होता है।

टेम्पलेट फाइल (Template File) का एक्सटेंशन माइक्रोसॉफ्ट वर्ड  $\mathcal{L}$ 2000, 2003 में .Dot तथा माइक्रोसॉफ्ट वर्ड 2010, 2013, 2016,  $2019$  में .Dotx का होता है।

Macro File का Extension .Docm होता है।  $\sigma_{\rm eff}^{\rm 2D}$ 

- कम्प्यूटर में माइक्रोसॉफ्ट वर्ड को Open करने के Step-
- Run Command के द्वारा Open करना- $1.$  $\textbf{Window} + \textbf{R}$  के माध्यम से रन बॉक्स ओपन कर उसमें  $\textbf{Window} + \textbf{R}$

#### → CET • कम्प्यूटर का ज्ञान [Knowledge of Computer]

#### Winword.exe लिखेंगे।

नोट—कम्प्यूटर सिस्टम में किसी भी प्रोग्राम को Run Box के माध्यम से Open करने के लिए जो कमाण्ड होते हैं उन्हें Run Command कहा जाता है।

नोट: - Microsoft Word का रन कमाण्ड Winword/ Winword.exe होता है।

#### $2.$ Start Button के द्वारा Open करना-

Start->All Programs->Microsoft Office- $\checkmark$ >Microsoft Office Word

Note: Microsoft Word ओपन होने पर स्क्रीन पर जो विण्डो प्रदर्शित होता है उसे वर्ड विण्डो कहा जाता है।

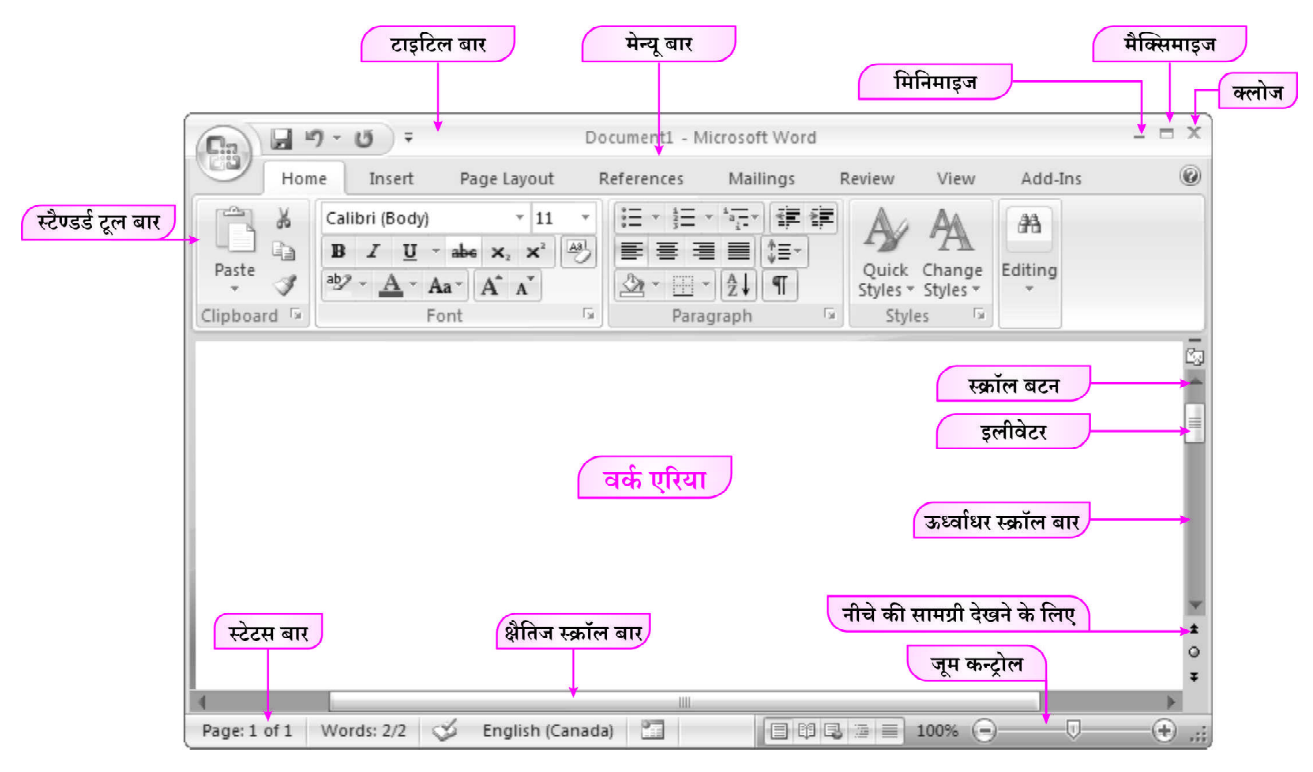

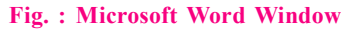

#### माइक्रोसॉफ्ट विण्डो के अवयव **Elements of Microsoft Word Window**

#### टाइटल बार (Title Bar)

- Word Window के सबसे ऊपरी भाग को टाइटल बार कहा  $\sigma_{\rm eff}^{\rm R}$ जाता है।
- इस बार के मध्य में वर्ड फाईल/डॉक्युमेन्ट का नाम या टाइटल (शीर्षक)  $\sigma_{\rm eff}^{\rm th}$ प्रदर्शित होता है।

नोट:-यदि किसी फाइल का नाम नहीं रखा गया है, तो एम.एस. वर्ड इस फाइल का नाम Document1, Document2 आदि रखता है।

- टाइटल बार के बायीं ओर W शेप का एक बटन होता है जिसे कंटोल  $\sigma_{\rm eff}^{\rm 2D}$ बटन कहा जाता है। जिसमें निम्न Options होते हैं-
	- A. Restore— यह विण्डो को पूर्ववत Size में परिवर्तित करता है।
- B. Move-Word Window को एक स्थान से दूसरे स्थान पर ले जाने के लिए प्रयुक्त होता है।
- C. Size-Word Window की साइज को बदलने के लिए।
- D. Minimize:- इसके द्वारा Word Window को स्क्रीन से Hide किया जाता है, और टास्क बार में Pin किया जाता है। अर्थात् मिनिमाइज करने के बाद वर्ड विण्डो टास्क बार में दिखाई देती है।
- E. Maximize—Word Window को Full Screen करता है।
- Close (Alt+F4)-इस कमाण्ड द्वारा Word Window को  $\mathbf{E}$ . बंद (Close) किया जाता है।

Note—टाइटल बार के दायीं ओर तीन कंट्रोल बटन होते हैं।

Minimize Maximize Close  $\Box$ 

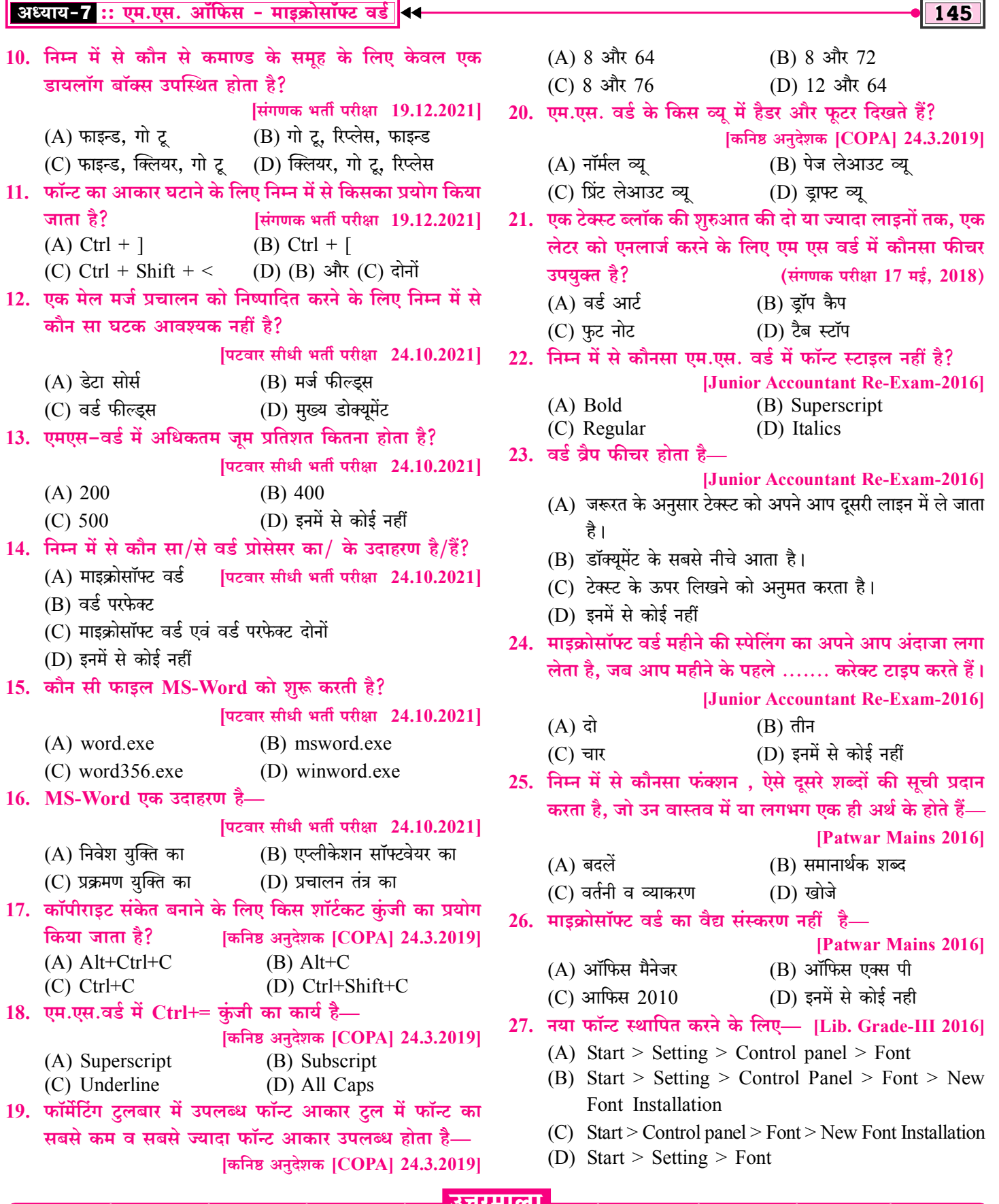

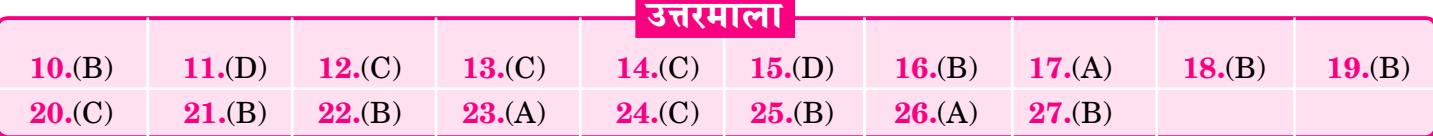

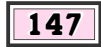

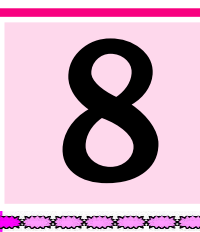

## माइक्रोसॉफ्ट एक्सेल [Microsoft Excel]

#### माइक्रोसॉफ्ट एक्सेल : परिचय (Microsoft Excel : Introduction)

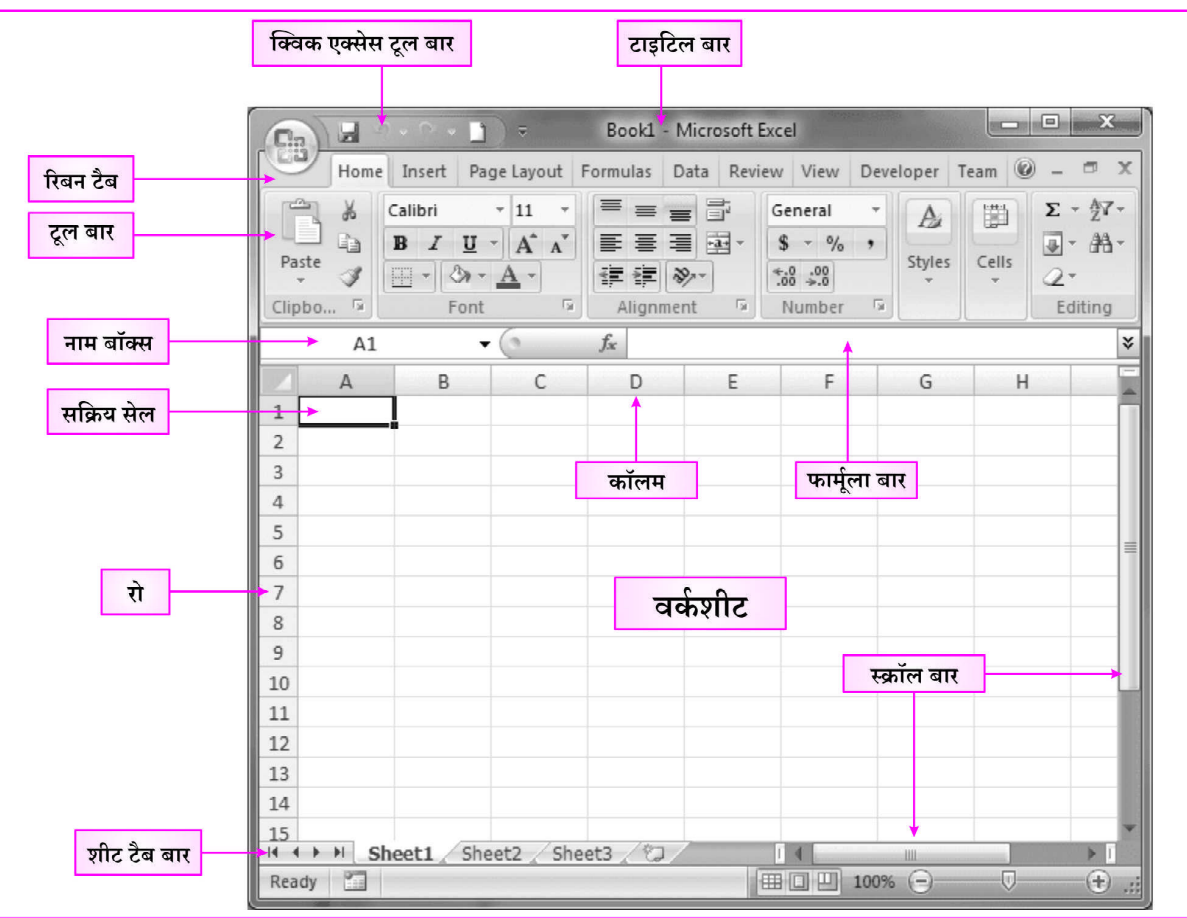

#### **Fig.: MS Excel Window**

- माइक्रोसॉफ्ट एक्सेल माइक्रोसॉफ्ट ऑफिस पैकेज का एक भाग है तथा  $\sigma_{\rm eff}^{\rm R}$ एक्सेल एक इलेक्टोनिक स्प्रेडशीट प्रोग्राम है।
- $\mathcal{L}_{\mathcal{S}}$  . स्प्रेडशीट प्रोग्राम का उपयोग सांख्यिकी (Statistical) डाटा के विश्लेषण में, गणितीय गणनाओं (Mathematical Calculations) में, बजट बनाने में, एकाउन्टिंग वर्कशीट निर्माण में, वित्तीय लेन-देन का रिकॉर्ड रखने हेतु किया जाता है।
- प्रथम इलेक्ट्रॉनिक स्प्रेडशीट प्रोग्राम (Electronic Spreadsheet  $\frac{1}{2}$ Programme) Visicalc है।
- MS Excel सांख्यिकी गणना करने एवं चार्ट बनाने के साथ ही  $\sigma_{\rm eff}^{\rm R}$ डाटा का विश्लेषण करने, डाटा एवं सूचनाओं को व्यवस्थित करने हेतु प्रयुक्त होता है।
- MS Excel के प्रयोग से लेखा सम्बन्धी (Accounts related) कार्य  $\sigma_{\rm eff}^{\rm 2D}$ तथा बड़ी-बड़ी गणनाएँ भी आसानी से की जा सकती हैं।
- एक्सेल के समान और भी अनेक स्प्रेडशीट प्रोग्राम जैसे-Lotus 1-2-**AN** 3, Libra Office, Google Sheets, I Work Numbers, Lotus Symphony, VisiCalc आदि है।
- एक्सेल फाइल का फॉर्मेट या एक्सटेंशन .xls/.xlsx होता है।  $\frac{1}{2}$
- $MS$  Excel 2010 में टेम्पलेट फाइल का एक्सटेंशन .xltx होता है।  $\sigma_{\rm eff}^{\rm th}$  .
- एक्सेल का रन कमाण्ड Excel/Excel.exe होता है।

#### वर्कबुक एवं वर्कशीट (Workbook & Worksheet)

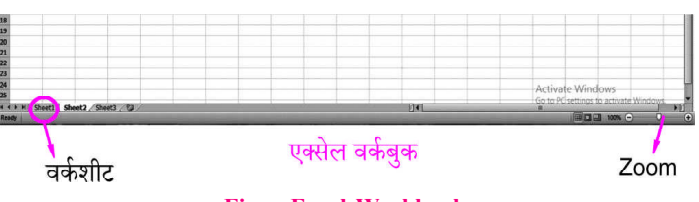

**Fig.: Excel Workbook** 

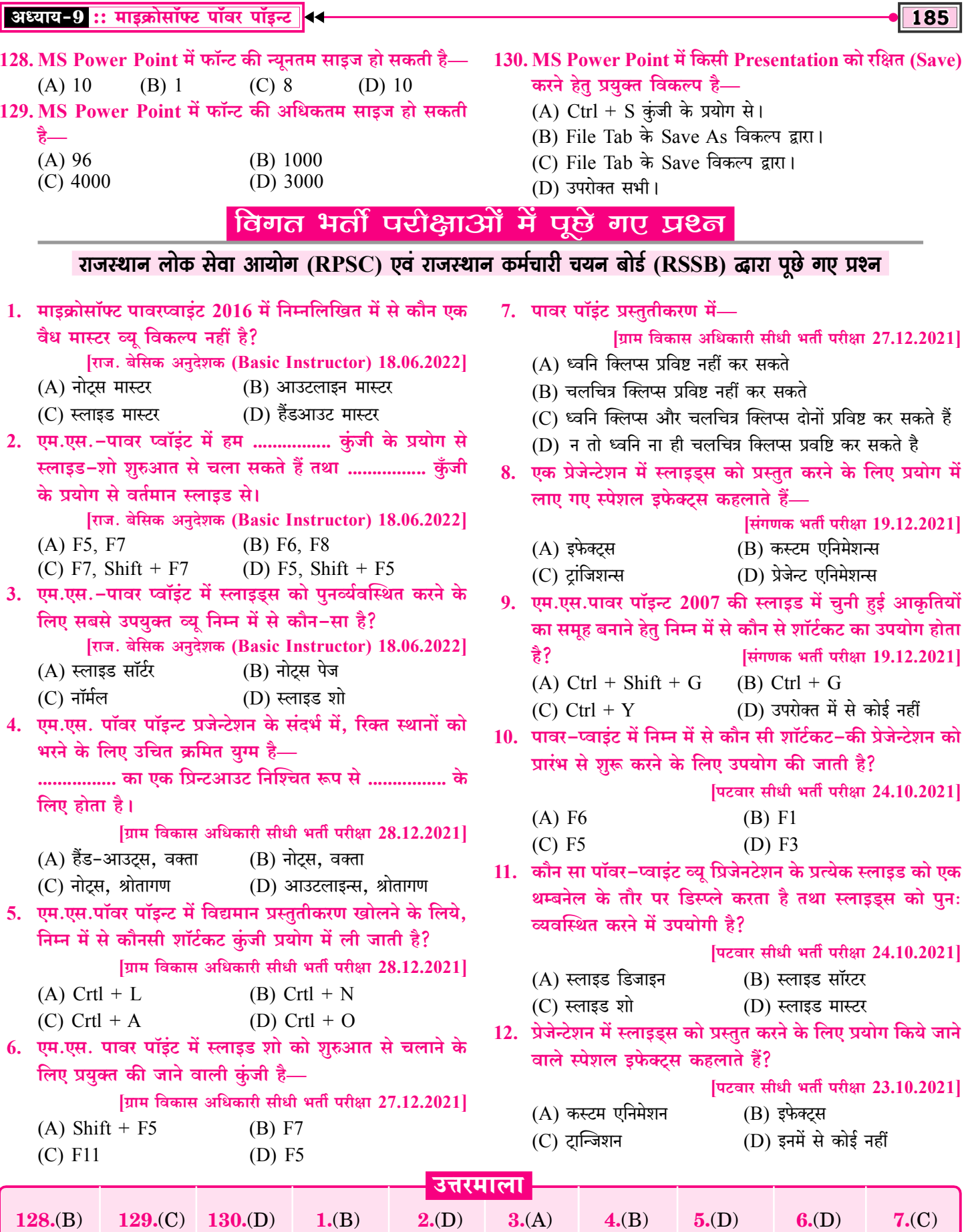

 $8(C)$ 

 $9(8)$ 

 $10(0)$ 

 $11.(B)$ 

 $12.(C)$ 

#### CET • कम्प्यूटर का ज्ञान [Knowledge of Computer]

192

लिया जाता है।

इंटरनेट का प्रयोग इंट्रानेट कर सकता है लेकिन इंट्रानेट का प्रयोग इंटरनेट नहीं कर सकता है।

#### एक्सट्रानेट (Extranet)

एक्सटानेट किसी कंपनी/संगठन/संस्थान का निजी नेटवर्क है जो की ग्राहको, विक्रेताओं को उपयोग करने के लिए शेयर किया जाता है।

#### इंटरनेट सर्विस प्रोवाइडर (Internet Service Provider–ISP)

- जो कंपनी या संगठन यूजर्स को इंटरनेट सेवाऐं प्रदान करती है तथा  $\sigma_{\rm eff}^{\rm R}$ इंटरनेट नियंत्रित करने का कार्य करती है उसे इंटरनेट सर्विस प्रोवाइडर  $(ISP)$  कहा जाता है।
- भारत में भी अनेक इंटरनेट सर्विस प्रोवाइडर कंपनिया है जिनमें प्रमुख  $\sigma_{\rm eff}^{\rm 2D}$ निम्न है-VSNL, MTNL, BSNL, Jio, Airtel, Vodafone आदि।
- Packets-जब एक Computer से दूसरे Computer में Data  $\sigma_{\rm eff}^{\rm R}$ भेजा जाता है तो वह छोटे-छोटे टुकड़ों में भेजा जाता है, जिसे Packets कहा जाता है।

#### **WWW**

- WWW का पूरा नाम वर्ल्ड वाइड वेब है। می
- इसे W3C (World Wide Web Consortium) या वेब भी कहा  $\sigma_{\rm eff}^{\rm th}$ जाता है।

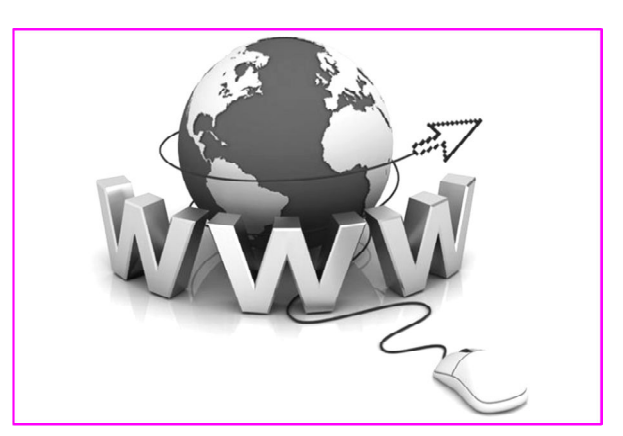

- $\sigma_{\rm eff}^{\rm R}$ टिम बर्नस ली को वर्ल्डवाइड वेब (WWW) का जनक कहा जाता है।
- इसका विकास 1989 में किया गया था। Ą.
- WWW को इंटरनेट का Subnet (सबनेट) कहा जाता है।  $\frac{1}{2}$
- WWW एक ऐसा नेटवर्क सिस्टम है जिसमें दुनिया के सभी वेबपेज/  $\sigma_{\rm eff}^{\rm R}$ वेबसाइट आपस में Linked है जिसे इंटरनेट के माध्यम से Access किया जा सकता है।

#### वेब पेज (Web Page)

- वर्ल्ड वाइड वेब पर उपलब्ध सभी वेबसाइट के प्रत्येक पेज को <mark>वेब पेज</mark>  $\frac{1}{2}$ कहा जाता है।
- ❖ किसी भी वेबसाइट का पहला पेज <mark>होम पेज</mark> कहलाता है।
- $\frac{1}{2}$ वेब पेज का निर्माण (HTML—Hyper Text Markup Language) के द्वारा किया जाता है।

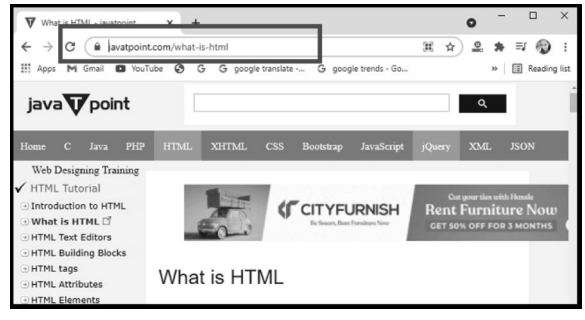

Web Page

- वेब पेज दो प्रकार के होते हैं- $\frac{1}{2}$ 
	- 1. स्टेटिक वेब पेज 2. डायनेमिक वेब पेज
- स्टेटिक वेब पेज में प्रदर्शित होने वाली सचनाएँ स्थिर रहती है जबकि  $\frac{1}{2}$ डायनेमिक वेब पेज में प्रदर्शित होने वाली सूचनाएँ बदलती रहती है।
- नेविगेटिंग (Navigating)—इंटरनेट पर सूचनाओं को सर्च करने के  $\frac{1}{2}$ लिए एक वेबपेज से दूसरे वेबपेज पर जाना नेविगेटिंग कहलाता है।
- हाइपरलिंक (Hyperlink)-किसी भी वेबसाइट में Hyperlink  $\frac{1}{2}$ टेक्स्ट या Image के रूप में होता है. जिसमें किसी भी वेब पेज का Address होता है।
- Hyperlink Text/Image पर click करके वेब पेज को open  $\sigma_{\rm eff}^{\rm th}$ किया जाता है।

#### वेबसाइट (Website)

- वेबसाइट वर्ल्ड वाइड वेब पर स्थित अनेक वेब पेजो का संग्रहण है जिसमें किसी कंपनी/संगठन/संस्थान की सूचनाओं को डिजीटल रूप में प्रदर्शित किया जाता है।
- प्रत्येक कंपनी या संगठन अपने उत्पाद एवं आर्गेनाइजेशन से संबंधित जानकारी वेब साइट पर ही डालते हैं।
- ❖ वेबसाइट के सभी पेज आपस में एक दूसरे से जुड़े होते हैं।

#### वेब ब्राउजर (Web Browser)

वेब ब्राउजर इंटरनेट से सबंधित एक एप्लीकेशन सॉफ्टवेयर है, जो कि  $\frac{1}{2}$ इंटरनेट के माध्यम से वर्ल्ड वाइड वेब पर उपलब्ध वेबसाइट की सूचनाओं को युजर के कम्प्युटर में प्रदर्शित करता है।

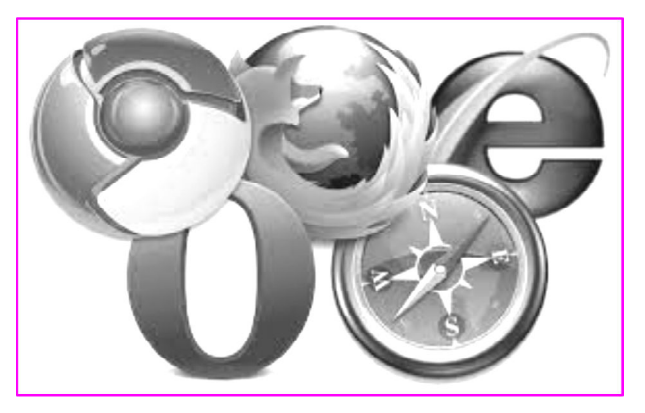

- वेब ब्राउजर का प्रयोग वेब पेजों को देखने एवं वर्ल्ड वाइड वेब को  $\mathcal{L}_{\mathcal{S}}$ नेविगेट (Navigate) करने अर्थात् Web में Visit करने हेतु होता है।
- यजर इंटरनेट का प्रयोग वेब ब्राउजर के माध्यम से ही करता है।

#### अध्याय-10 :: नेटवर्क एवं इंटरनेट 4

#### 283. स्तम्भ–I तथा स्तम्भ–II पर विचार कीजिए—

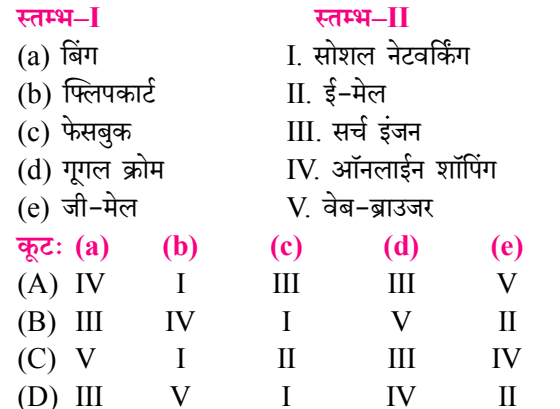

#### 284. इंटरनेट में नेटवर्क परत पर स्विच करने के लिये डेटाग्राम दृष्टिकोण का उपयोग करता है—

(A) Message switching (B) Circuit switching  $(C)$  IP switching (D) Packet switching

#### 285 लोकल हाईडिस्क से वेबसाइट सर्वर पर कंटेट ले जाना कहा

जाता है?

- (A) अपलोडिंग (B) स्पूलिंग (C) डानलोडिंग
	- (D) ब्राउजिंग

#### 286. निम्नलिखित में से कौनसा एक इंटरनेट ब्राउजर नहीं है?

- $(A)$  एप्पल सफारी (B) अमेजन सिल्क
- $(C)$  ओपेरा (D) पिकासा
- 287. www.google.co.in निम्नलिखित में से क्या है?
	- $(A)$  सर्च इंजन (B) वेब ब्राउजर
	- (D) सोशल नेटवर्किंग साइट (C) इंटरनेट क्लाउड
- 288. निम्नलिखित में से कौन एक वेब ब्राउजर है?
- $(A)$  ड्रॉपबॉक्स  $(B)$  विंडोज (C) सफारी (D) फेसबुक 289. एचटीएमएल (HTML) पेजों को स्थानांतरित करने के लिए वेब सर्वर और वेब ब्राउजर के बीच उपयोग किया जाने वाला प्रोटोकॉल इनमें से क्या कहलाता है?

#### $(C)$  FTP  $(D) HTTP$  $(B)$  SMTP 290. निम्न में से विश्व का पहला ग्राफिकल इंटरनेट ब्राउजर कौन–सा है? (A) इंटरनेट एक्सप्लोरर (B) एर्विस (D) सफारी 291. निम्नलिखित में से कौन एक इंटरनेट ब्राउज़र है?  $(C)$  पिकासा $(D)$  फ्लिकर (B) टिंडर 292. इन्टरनेट ब्राउजर में कोई पेज दोबारा लोड करने के लिए ............... बटन का उपयोग किया है।

- $(A)$  रिलोड (B) रिफ्रेश  $(C)$  रिसर्च  $(D)$  फारवर्ड  $(E)$  A एवं B दोनों
- 293. ऑनलाइन स्रोतों से डेटा या फाइल को स्थानीय कंप्यूटर पर स्थानांतरित करने की प्रक्रिया को क्या कहा जाता है?  $(A)$  बुकमार्क (B) कास्ट
	- (C) ड्रॉपबॉक्स (D) डाउनलोड

 $(A)$  PPP

 $(C)$  क्रोम

 $(A)$  ओपेरा

- 294. इंटरनेट का फाइल टांसफर करने के लिए निम्नलिखित में से किस एप्लिकेशन प्रोटोकॉल का उपयोग किया जाता है?  $(B)$  XMP  $(C) TFT$  $(D)$  SMPS  $(A)$  FTP
- 295. गूगल क्रोम में गुप्त रूप से ब्राउज करने के लिए, निम्नलिखित में से किसका उपयोग किया जाता है?
	- $(A)$  न्यू टैब (B) न्यू विंडो
	- (C) न्यू इन्कॉमिटो विंडो (D) बुकमार्क
- 296. निम्नलिखित में से कौन-सा एक इंटरनेट ब्राउजर नहीं है?
	- (B) टिंडर (A) माइक्रोसॉफ्ट ऐज
	- $(C)$  मोजिला फायरफॉक्स (D) इन्टरनेट एक्सप्लोरर
- 297. इन्टरनेट ब्राउजर विंडो को फुल-स्क्रीन पर करने के लिए ............... कुंजी (Key) उपयोग की जाती है।
	- $(B) F9$  $(A)$  F<sub>8</sub>  $(C)$  F<sub>10</sub>  $(D)$  F11
- 298. Chrome इंटरनेट ब्राउजर का उपयोग करते समय, त्वरित पहुँच के लिए वेब पेज पते को सहेजने की एक विधि है— (A) क्लियर कैश  $(B)$  बुकमार्क
	- (C) प्रॉक्सी सेटिंग (D) डिलीट हिस्टरी

#### विगत भर्ती परीक्षाओं में पूछे गए प्रश्क

#### राजस्थान लोक सेवा आयोग (RPSC) एवं राजस्थान कर्मचारी चयन बोर्ड (RSSB) द्धारा पूछे गए प्रश्न

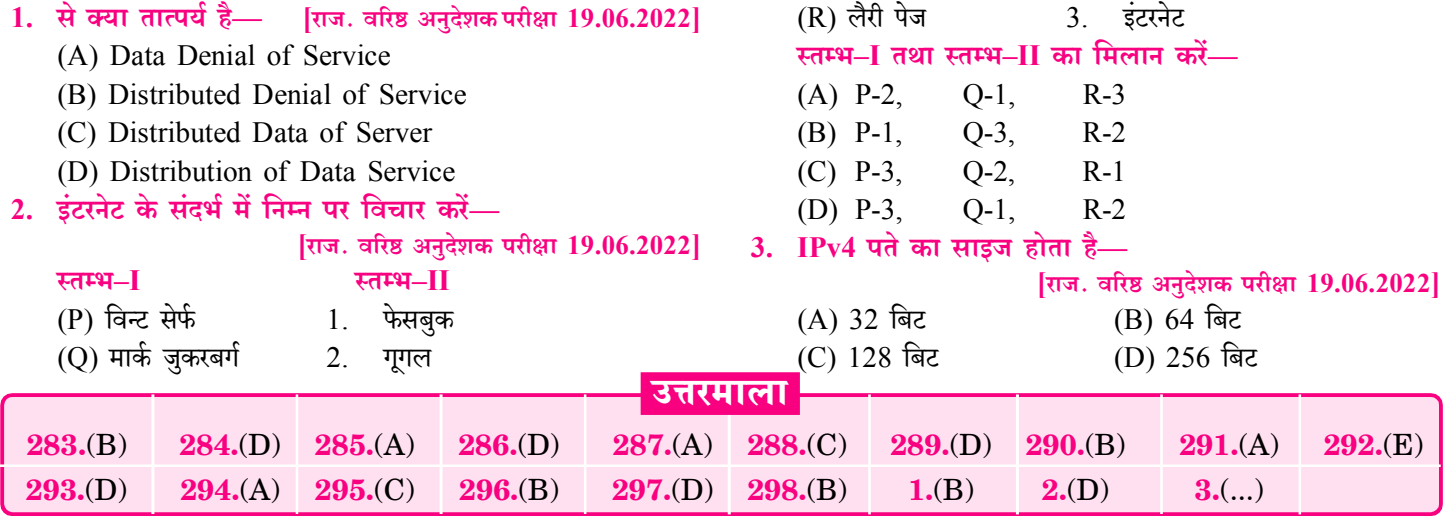

# मार्गदर्शकों का परिचय

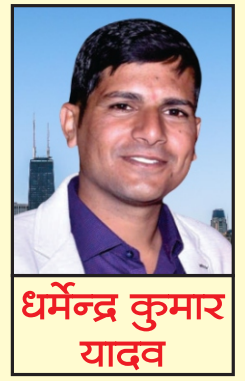

वर्तमान में प्रतियोगी परीक्षाओं में कम्प्यूटर विषय अत्यधिक महत्वपूर्ण है। प्रतियोगी परीक्षार्थियों में कम्प्यूटर विषय के मार्गदर्शक एवं विशेषज्ञ के रूप में जयपुर की शाहपुरा तहसील में स्थित गाँव कल्याणपुरा (उदावाला) के निवासी धर्मेन्द्र कुमार यादव का नाम लोकप्रिय है। आपके लेखन एवं मार्गदर्शन में हजारों प्रतियोगी परीक्षार्थियों ने सफलता प्राप्त की है। आपने तकनीकी शिक्षा B.Tech., M.C.A. प्राप्त की है**।** 

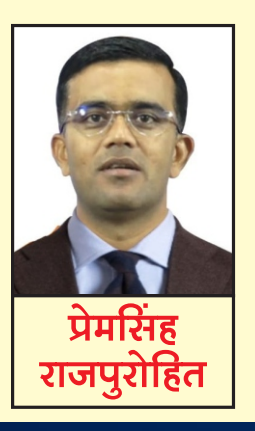

प्रेमसिंह राजपुरोहित का जन्म बाड़मेर के लंगेरा गाँव के सामान्य परिवार में हुआ। श्री राजपुरोहित प्रारम्भ से ही विशिष्ट प्रतिभा के धनी रहे । आपने राजकीय सेवा में चयनित होकर ग्राम सेवक, वरिष्ठ अध्यापक के पद पर कार्य किया एवं वर्तमान में व्याख्याता (इतिहास) के पद पर सेवाएँ दे रहे हैं। आपके मार्गदर्शन में हजारों युवाओं ने सरकारी नौकरी की तैयारी कर सफलता प्राप्त की। वर्तमान में आप **संकल्प संस्थान, बाड़मेर** के मार्गदर्शक भी है।

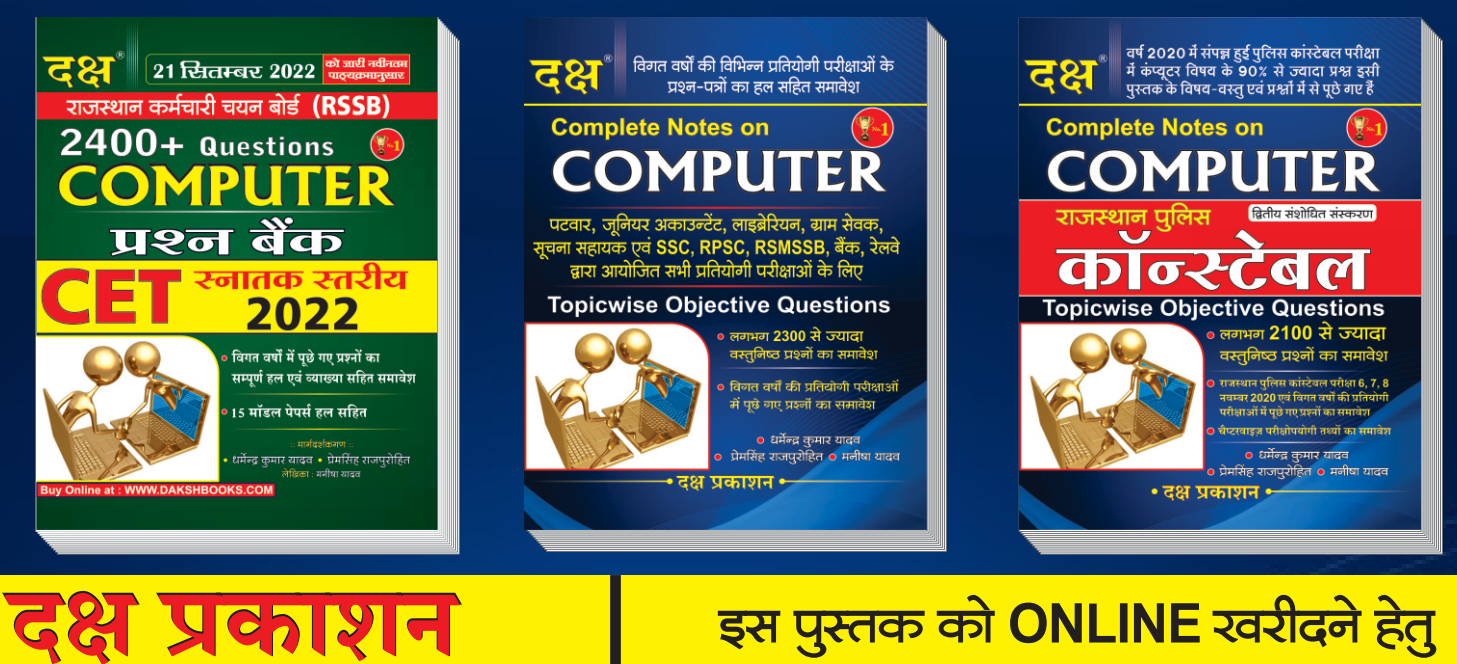

(A Unit of College Book Centre) <u>A-19 सेठी कॉलोनी, जयपुर (राज.)</u> <u>फोन नं. 0141-2604302</u> Code No. D-643 ₹ 320/-

**PECIAL DISCOUNT + FREE DELIVERY \*** 

**WWW.DAKSHBOOKS.COM** 

पर ORDER करें